# บทที่ 12 เซตและสายอักขระ

- 12.1 แบบชนิดข้อมูลเซต
- 12.2 ตัวดำเนินการเซต
- 12.3 สายอักขระความยาวแปรได้
- 12.4 อธิบายการประมวลผลสายอักขระ

กรณีศึกษา : Text Editor

12.5 ข้อผิดพลาดร่วมของการเขียนโปรแกรม

ในบทนี้จะแนะนำแบบชนิดข้อมูลเชิงโครงสร้างตัวใหม่ ซึ่งผู้ใช้ให้นิยาม ได้แก่ เซด เซตมีประโยชน์สำหรับการตรวจดูว่า ตัวแปรมีค่าซึ่งอยู่ในรายการของค่าด่าง ๆ หรือไม่ ใน บทนี้ เราจะเรียนรู้ว่าเซดคืออะไร มีตัวดำเนินการอะไรบ้าง ซึ่งใช้กับเซด และจะใช้เซดใน โปรแกรมอย่างไร

หัวข้อที่สองในบทนี้คือแบบชนิดข้อมูลสายอักขระ สายอักขระใช้ในโปรแกรม ซึ่งประมวลผลข้อมูลข้อความ (text data) ได้แก่ ตัวประมวลผลคำ (word processor) ตัว บรรณาธิกรข้อความ (text editors) และงานประยุกต์ประมวลผลข้อมูลทางธุรกิจ (business data-processing applications)

Turbo Pascal จัดหาแบบชนิดข้อมูลสายอักขระพลวัด (dynamic string data type) รวมทั้งฟังก์ชันและกระบวนงานหลายชุด ซึ่งให้เราใช้เพื่อทำงานกับตัวแปรดายอักขระ (string variables) ในหัวข้อ 9.7 ได้แนะนำแบบชนิดข้อมูลตายอักขระของ Turbo Pascal ไปแล้ว และเปรียบเทียบมันกับแถวลำดับของด้วอักขระ ในบทนี้เราจะอภิปรายแบบชนิด ข้อมูลสายอักขระของ Turbo Pascal และตัวดำเนินการสำหรับด้วนปรลายอักขระอย่าง ครบถ้วน

### 12.1 แบบชนิดข้อมูลเซต (Set Data Type)

เซตเป็นตัวแปรเชิงโครงสร้างซึ่งประกอบด้วย รายการของเลขจำนวนเต็ม ตัวอักขระ หรือค่าชนิดแจงนับ

เซตคล้ายกับแถวลำดับตรงที่มันสามารถรวมกลุ่มของสมาชิกอย่างง่าย แต่สิ่งที่ไม่ เหมือนกับแถวดำดับคือ สมาชิกของเซตไม่ต้องเรียงอันดับ

เซต หมายถึง รายการแบบไม่มีอันดับของสมาชิกซึ่งเป็นค่าของชนิดเชิงอันดับที่ เหมือนกัน (Set is an unrdered list of elements that are values of the same ordinal type.)

ในวิชาคณิตศาสตร์ เซตถูกแทนด้วยรายการของสมาชิกเซต สมาชิกเซตต้องอยู่ใน วงเล็บปีกกา ตัวอย่างเช่น เซต {1, 3, 5, 7, 9} เป็นเซตของเลขจำนวนเต็มคี่ จาก 1 ถึง 9 ใน Pascal สมาชิกเซตอยู่ในวงเด็บก้ามปู ดังนั้น เซตข้างต้นใน Pascal ต้องเขียนดังนี้

 $[1, 3, 5, 7, 9]$ 

เนื่องจากสมาชิกของเซตไม่ต้องเรียงอันดับเพราะฉะนั้น เซต [9, 5, 7, 1, 3] จึง สมมูลกับเซต [1, 3, 5, 7, 9]

สมาชิกเซต หมายถึง ค่าในเซต (Set element (set member) is a value in a set.)

การประกาศเชต (Declaring Sets)

เราประกาศเขต หรือตัวแปรเขต เหมือนกับที่เราประกาศชนิดโครงสร้างอื่นๆ ขั้น แรกประกาศแบบชนิดข้อมูลเซต หลังจากนั้นประกาศตัวแปรของชนิดนั้น

ตัวอย่าง 12.1

markern

type

DigiSet = set of 0..9; {set type of integer elements}

var

Odds, Evens, Middle, Mixed : DigitSet; {4 sets}

ประกาศชนิดเซต ชื่อ DigitSet และตัวแปรเซตสี่ตัว ได้แก่ Odds, Evens, Middle,

**us: Mixed** 

570

ด้วแปรเซตแต่ละตัวเป็นชนิด Digitset ประกอบด้วยสมาชิกระหว่างศูนย์ตัว ถึง 10 ตัวเลือกจากเลขจำนวนเต็มในพิสัยย่อย 0..9 ถึงแม้ว่าเนื้อที่หน่วยความจำจะถูกจัดสรร สำหรับสี่เซต แต่ชณะนี้ contents ของมันยังไม่ถูกนิยาม (undefined) การทำงานกับเซต เราต้องให้นิยามมัน โดยใช้การกำหนดค่าเซต (set assignment) เช่น ที่แสดง

#### **Syntax Display**

การประกาศชนิดเซต (Set Type Declaration)

Forrm : type

set type = set of base type;

ตัวอย่าง

type

LetterSet = set of 'A' .. 'Z':

มีความหมายดังนี้ : ไอเตนติไฟเออร์ set type ถูกนิยามมีค่าต่างๆ ซึ่งกำหนดใน base type ตัวแปรซึ่งจะถูกประกาศเป็นชนิด set type หมายถึงเซตซึ่งสมาชิกของมันถูก เลือกจากค่าต่าง ๆ ใน base type และ base type ต้องเป็นชนิดเชิงอันดับที่ (ordinal type)

ข้อสังเกต การทำให้เกิดผลส่วนใหญ่มีข้อจำกัดที่จำนวนของค่าต่างๆ ใน base type ของเซต Turbo Pascal จำกัดเลขจำนวนนี้ของค่าต่าง ๆ ในแบบชนิดข้อมูล Char (256) ยอมให้เราประกาศ set of Char เป็นชนิดเซต

ตามข้อจำกัดนี้ เราจึงไม่สามารถใช้แบบชนิดข้อมูล Integer เป็น base type แต่ เราสามารถใช้พิสัยย่อยของชนิด Integer ที่มีค่าได้มากที่สุด 256 ค่า

> การกำหนดค่าเชตและสัญพจน์เชต (Set Assignment and Set Literals) ข้อความสั่งกำหนดค่าเซตใส่ค่าต่าง ๆ ในหนึ่งเซต ข้อความสั่ง

Odds :=  $[1, 3, 7, 9]$ ;

Evens :=  $[0, 2, 4, 6, 8]$ 

กำหนดค่าต่าง ๆ ให้กับตัวแปรเซตลองตัว ซึ่งประกาศในตัวอย่าง 12.1 ข้อความสั่งกำหนดค่าแต่ละคำสั่งกำหนด (assigns) สัญพจน์เซตให้กับตัวแปรเซต

IT 257

ในที่นี้ สัญพจน์เซต หมายถึง รายการของค่าต่างๆ จาก set base type อยู่ภายใน วงเล็บก้ามปู หลังจากการกำหนดค่าเหล่านี้แล้ว เซต Odds ประกอบด้วยเซตของเลขโดดคี่ ในพิสัยย่อย 0 ถึง 9 และเซด Evens ประกอบด้วยเซตของเลขโดดคู่ ในพิสัยเดียวกัน เรา สามารถใช้สองเซตนี้เพื่อตรวจดูว่าตัวแปรมี content เป็นเลขคี่หรือเลขคู่หรือไม่

สัญพจน์เซต ['0' .. '9' , '+' , '-', 'E' , '.'] หมายถึง เซตของตัวอักขระซึ่งสามารถ ปรากฏในเลขจำนวนจริง เซตนี้มีสมาชิก 14 ตัว การใช้สัญพจน์พิสัยย่อย '0' .. '9' เพื่อ แสดงถึงตัวอักขระเลขโดด 10 ตัว สะดวกกว่าการเขียนรายการอักขระเลขโดดแต่ละด้วแยก จากกัน 10 ตัว

สัญพจน์เซต หมายถึง รายการของค่าต่างๆ อยู่ในวงเล็บก้ามปู (Set literal is a list of values enclosed in brackets)

#### **Syntax Display**

สัญพจน์เซต (Set literal)

Form: [list-of-elements]

ด้วยย่าง ['+', '', '", '/', '<', '>', '=']

มีความหมายดังนี้ : เซตถูกนิยามสมาชิกของมันคือ list-of-elements อยู่ในวงเล็บ ก้ามปู สมาชิกของเซตต้องมีชนิดเชิงอันดับที่เหมือนกัน หรือชนิดเชิงอันดับที่แทนกันได้ (นิยามในหัวข้อ 7.6) เครื่องหมาย comma ใช้คั่นสมาชิกแต่ละดัวใน list-of-elements กลุ่ม ของสมาชิกติดต่อกันอาจกำหนดด้วยสัญกรณ์พิสัยย่อย (ตัวอย่างเช่น minvalue..maxvalue) เมื่อ minvalue และ maxvalue เป็นนิพจน์ใช้แทนกันได้ (type-compatible expressions) และ minvalue มีค่าน้อยกว่า หรือเท่ากับ maxvalue)

ชื่อสังเกต ใน Turbo Pascal, Ord(minvalue) ต้อง ≥ 0 และ Ord (maxvalue) ต้อง  $\leq 255$ 

#### **Syntax Display**

การกำหนดค่าเซต (set Assingment)

Form: set var := set expression

IT 257

#### ตัวอย่าง

Uppercase := ['A' .. 'Z'] {set of uppercase letters} มีความหมายดังนี้ ตัวแปร set var ถูกนิยามเป็นเซตซึ่งสมาชิกของมันกำหนดโดย set expression

ในที่นี้ set expression อาจจะเป็นสัญพจน์ หรือตัวแปรเซตอีกตัวหนึ่ง อีกทางเลือก หนึ่ง set expression อาจระบุการจัดดำเนินการของสองเขตหรือมากกว่าสองเซต โดยใช้ตัว ดำเนินการเซต (set operators)

base type ของ set var และ set expression ต้องเป็นชนิดใช้แทนกันได้ และ สมาชิกทุกตัวใน set expression ต้องอยู่ใน base type ของ set var

เซตว่างและเอกภพสัมพัทธ์ (Empty Set and Universal Set)

สัญพจน์เซตพิเศษสองตัวที่เกี่ยวข้องกับชนิดเซตแต่ละตัวได้แก่เซตว่างและเอกภพ ลับพัทธ์

เซตว่าง หมายถึง เซตที่ไม่มีสมาชิกใดๆ ใช้สัญลักษณ์คู่ของวงเล็บก้ามปู่ (Empty set is a set having zero elements denoted by [ ])

การสร้างเซตว่าง เราต้องใช้การกำหนดค่า เช่น

Middle  $:= 11$ 

เซตว่างแตกต่างจากเซตไม่ถูกนิยาม (undefined set)

เซตไม่ถูกนิยาม หมายถึง ตัวแปรเซตที่ถูกประกาศแต่ไม่มีการกำหนดคำใดๆ (Undefined set is a set variable that is declared but it not assigned any values.)

เอกภพสัมพัทธ์ หมายถึง เซตซึ่งประกอบด้วยค่าทั้งหมดใน base type สำหรับ ชนิดเชตเฉพาะหนึ่งเชต (Universal set is a set containing all possible values of a set.) ด้วอย่างเช่น เซตชนิด DigiSet ซึ่งมี base type เป็นพิสัยย่อย 0..9 ดังนั้นเอกภพ สัมพัทธ์ จะแทนด้วย (0..9) การกำหนดค่า

Mixed :=  $[0..9]$ 

นิยามตัวแปรเซต Mixed เป็นเอกภพสัมพัทธ์

บ่อยครั้งที่เราเริ่มต้นให้ตัวแปรเซตเป็นเซตว่าง หรือเอกภพสัมพัทธ์ ก่อนใช้เซตนั้น เซตกับค่าชนิดแจงนับ (Sets with Enumerated Type Values) เราสามารถให้นิยามเซตตัวยค่าที่เลือกมาจากชนิดข้อมูลแจงนับของเราเอง

**PT 257** 

#### ตัวอย่าง 15.2

ในการประกาศข้างล่างนี้ เราประกาศและใช้ชนิดแจงนับ (Cars) เป็น base type สำหรับชนิดเซต (CarSet) - ต่อไป เราประกาศตัวแปรเซตสามตัวที่มีชนิดเป็น CarSet

type

Cars = (Dodge, Ford, Lincoln, Cadillac, Fiesta, Pontiac, Convette, Buick, Chevrolet, Mercury, Mastang);

 $CarSet = set of Cars:$ 

var

Avis, Hertz, Merger : CarSet;

การกำหนดค่า

Avis := [Dodge, Lincoln, Flesta];

Hertz := [Dodge .. Cadillac, Mercury];

Merger := [Dodge .. Mustang]

ให้นิยามเซต Avis ประกอบด้วยรายการสมาชิกสามตัว เซต Hertz ประกอบ ด้วยสมาชิกห้าตัว และเซต Merger ซึ่งเป็นเอกภพสัมพัทธ์ ของชนิด CarSet

เราอาจวางตัวแปรเซตไว้ทางขวามือของข้อความสั่งกำหนดค่าได้ จัดให้ตัวแปร เซตทั้งคู่มีชนิด base ใช้แทนกันได้ ข้อความสั่งถัดไป การกำหนดค่า เปลี่ยนแปลงค่าของ เซต Merger

Merger := Hertz

#### แบบฝึกหัด 12.1 Self-Check

1. เซตต่อไปนี้ชุดใดถูกต้อง ชุดใดไม่ถูกต้อง เซตที่ถูกต้องสมาชิกของมันคืออะไร

a) [1..3, 1..5]

b) ['1', '3', '1' .. '5']

c) [1, 3, '1' .. '5']

d) ['1', '3', 'A' .. 'C']

e) [1, 10, 500 .. 501]

2. จงเขียนเซตซึ่งประกอบด้วยอักขระพิเศษ ไช้ใน Pascal สำหรับสัญลักษณ์ กำกับวรรคตอน หรือสัญลักษณ์ตัวดำเนินการ

IT 257

### 12.2 ตัวดำเนินการเซต (Set Operators)

การดำเนินการหลายอย่าง อาจกระทำบนเซต ในหัวข้อนี้ เราอธิบายตัวดำเนินการ ใหม่หนึ่งตัว คือ in และแสดงให้เห็นว่าจะใช้ตัวดำเนินการที่คุ้นเคยอื่น ๆ กับเซตอย่างไร

### การทดสอบสำหรับภาวะสมาชิกของเซต (Testing for Set Membership)

เราใช้ส่วนจำเพาะค้นหา (ดูรูป 9.18) เพื่อดรวจดูว่าค่าเฉพาะ (a particular value) อยู่ในแถวลำตับหรือไม่ และถ้าอยู่ ตำแหน่งของมัน

Pascal จัดหาด้วดำเนินการภาวะสมาชิกของเซต ได้แก่ in เพื่อตรวจดูว่าค่าเฉพาะ นั้นเป็นสมาชิกของเซตหรือไม่

นิพจน์ที่มีตัวดำเนินการ in จะกลับคืนค่าแบบบูล เราสามารถใช้ตัวดำเนินการ in กับเซตแทนที่จะเป็นเงื่อนไขประกอบ (compound condition)

ตัวอย่างเช่น เราเขียนเงื่อนไข

(Ch = '.') or (Ch = '?') or (Ch = ';') or (Ch = '!')

เขียนรวบรัดกว่าเป็น

Ch in ['.', '7', '.', '!']

เงื่อนไขทั้งคู่เป็นจริง ถ้า Ch เป็นอักขระตัวใดตัวหนึ่งในเซต

#### ตัวอย่าง 12.3

บางโปรแกรมต้องการให้เราตรวจดูว่าตัวแปรอักขระเป็นตัวสระ อักษรตัวพิมพ์เล็ก

หรืออักษรตัวพิมพ์ใหญ่ หรือไม่

เราสามารถใช้เซตสามชุดซึ่งจะได้นิยามถัดไปช่วยในการทำสิ่งนี้

type

CharSet = set of Char; {set type of Char elements}

Vowels, Uppercase, lowercase: CharSet; {3 sets} NextChar: Char; {a data character}

#### begin

Vowels := ['A', 'a', 'E', 'e', 'l' 'i', 'O', 'o', 'U', 'u',];

IT 257

Uppercase :=  $\Gamma A'$ ..'Z'];

Lowercase := ['a'..'z']

ดูปข้างล่างนี้ทำซ้ำจนกระทั่ง NextChar เป็นตัวอักษร ข้อความสั่ง if แสดงข้อ ความเกี่ยวกับ NextChar ซึ่งขึ้นอยู่กับ content ของมัน

repeat

Write ('Enter a letter> ');

ReadLn (NextChar);

{Display message about NextChar.)

if NextChar in Vowdls then

WriteLn (NextChar, ' is a vowel')

else if NextChar in Uppercase then

WriteLn (NextChar, ' is an uppercase consonant') else if NextChar in Lowercase then

WriteLn (NextChar, ' is an lowercase consonant') else

WriteLn (NextChar, ' is not a letter')

until NextChar in **['A'..'Z',** 'al..'z']

โปรดระวังเมื่อส่วนเดิมเต็มนิพจน์ประกอบด้วย ตัวดำเนินการ สภาวะลมาชิกเซด

ส่วนเติมเต็มของเงื่อนไข until คือ

not (NextChar in ['A'..'Z', 'a'..'z']) {not a letter}

ข้อผิดพลาดร่วมคือการเขียนนิพจน์ข้างต้นนี้เป็น

NextChar not in 'A'..'Z', 'a'..'z'] {invalid expression}

#### Syntax Display

**~?sl"l~~~nl~l?tR~l~nYoJ~~~~** in (Set Membership Operator in)

Form : element in [list-of-elements]

ตัวอย่าง

NextChar in ['+', '-', '"', '/', '<', '>', ',' '=']

576

IT 257

I

**i** 

มีความหมายดังนี้ :

ตัวดำเนินการภาวะสมาชิกของเซต in อธิบายเงื่อนไขซึ่งประเมินผลเป็น True เมื่อ element อยู่ใน list-of-elements กรณีอื่นๆ เงื่อนไขประเมินผลเป็น False แบบชนิด ข้อมูลของ element ต้องใช้แทนกันได้กับสมาชิกเซต ตัวดำเนินการ in มีการทำก่อน (precedence) เท่ากับตัวดำเนินการสัมพันธ์ (relational operators)

ส่วนรวม ส่วนร่วม และผลต่างของเซต (Set Union, Intersection, and Difference)

ถ้าเราได้ตึกษาเรื่องเซตในวิชาคณิตศาสตร์มาแล้ว จะทราบว่าการดำเนินการทั้ง สามชนิดนี้ ใช้กระทำร่วมกันบนเซต :

ตัวนรวม, ตัวนร่วม และผลต่าง

การดำเนินการเหล่านี้ จัดดำเนินการสองเขตเพื่อให้เป็นเซตที่สามใน Pascal เรา กำหนดการดำเนินการเหล่านี้โดยใช้ตัวดำเนินการ + (set union), \* (set intersection), และ - (set difference)

ส่วนรวม (union) ของสองเซต (ตัวดำเนินการเซต +) หมายถึง เซตของสมาชิกซึ่ง อยู่ในเซตไดเซตหนึ่ง หรืออยู่ในทั้งสองเซต

ตัวอย่างเช่น

 $[1, 3, 4] + [1, 2, 4]$  คือ  $[1, 2, 3, 4]$ 

 $[1, 3] + [2, 4]$  no  $[1, 2, 3, 4]$ 

['A', 'C', 'F'] + ['B', 'C' 'D', 'F'] คือ ['A', 'B' 'C', 'D', 'F']

['A', 'C', 'F'] + ['A', 'C', 'D', 'F'] คือ ['A', 'C', 'D', 'F']

ส่วนร่วม (intersection) ของสองเซต (ตัวดำเนินการเซต \*) หมายถึงเซตของ สมาชิกซึ่งต้องอยู่ในทั้งสองเซต

### ตัวอย่างเช่น

 $[1, 3, 4]$   $[1, 2, 4]$   $\overline{1}$   $[1, 4]$  $[1, 3]$   $[2, 4]$  คือ []

['A', 'C', 'F'] \* ['B', 'C', 'D', 'F'] คือ ['C', 'F']

['A', 'C', 'F'] \* ['A', 'C', 'D', 'F'] He ['A', 'C', 'F']

IT 257

ผลต่างของเซต A และเซต B (ตัวดำเนินการเซต -) หมายถึง เซตของสมาชิกซึ่ง อยู่ในเซต A แต่ไม่อยู่ในเซต B

### ตัวอย่างเช่น

 $[1, 3, 4] - [1, 2, 4]$  no  $[3]$  $[1, 3] - [2, 4]$  no  $[1, 3]$ ['A', 'C', 'F'] - ['B', 'C' 'D', 'F'] คือ ['A'] ['A', 'C', 'F'] - ['A', 'C', 'D', 'F'] คือ [] ['A', 'C', 'D', 'F'] - ['A', 'C', 'F'] คือ ['D']

ตัวดำเนินการเซต - ไม่เป็นการสลับที่ (commutative) สิ่งนี้หมายความว่า A-B และ B-A จะมีค่าแตกต่างกันส่วนตัวดำเนินการเซต + และ \* ทั้งคู่เป็นตัวดำเนินการสลับที่

ตัวดำเนินการสลับที่ หมายถึงตัวดำเนินการซึ่งให้ผลลัพธ์เหมือนกันโดยไม่สนใจ อันดับของตัวถูกดำเนินการของมัน (Commutative operator is an operator that produces the same resault regardless of the order of its operands.)

ในนิพจน์ Pascal, ตัวดำเนินการ +, \* และ - กำหนดการดำเนินการคำนวณเมื่อ ด้วถูกดำเนินการของมันเป็นชนิด Real หรือ Integer และตัวดำเนินการทั้งสามตัวนี้กำหนด การดำเนินการบนเซต เมื่อตัวถูกดำเนินการของมันเป็นเซต

เมื่อตัวดำเนินการหนึ่งตัวมีความหมายมากกว่าหนึ่งความหมาย เงื่อนไขนี้เรียกว่า ภาระเกินของตัวดำเนินการ

ภาระเกินของตัวดำเนินการ หมายถึง การให้ตัวดำเนินการหนึ่งตัวมีมากกว่า หนึ่งความหมาย (Opertor overloading is giving an operator more than one meaning.)

กฎการทำก่อนสำหรับตัวดำเนินการ +, \* และ - เท่ากัน โดยไม่สนใจการนำไปใช้ (ดูตาราง 4.5) เมื่อมีข้อสงสัยให้ใช้วงเล็บเล็กเพื่อกำหนดอันดับของการประเมินผล

บ่อยครั้งที่สมาชิกไหม่หนึ่งตัวต้องนำไปใส่ในเซตมีจริง (existing set) การใส่เช่นนี้ กระทำสำเร็จโดยการประกอบส่วนรวมของเซตมึจริงกับเซตหนึ่งหน่วย ซึ่งเป็นเซตที่มี เฉพาะสมาชิกตัวไหม่เท่านั้น

ตัวอย่าง

 $[1, 3, 4, 5] + [2]$  หือ  $[1, 2, 3, 4, 5]$ 

IT 257

**เซตหนึ่งหน่วย** หมายถึง เซตซึ่งมีสมาชิกหนึ่งตัวอยู่ในวงเล็บก้ามปู (Unit set is a set containing a single element enclosed in brackets.)

หลีกเลี่ยงข้อผิดพลาดร่วมของการลืมใส่วงเล็บก้ามปูล้อมรอบเซตหนึ่งหน่วย ตัวอย่างเช่น นิพจน์

[I. 3.4. **5)** + 2 **{K~~~~IL~u~~~~~IOJ\S~~JL~B~}** 

Avis + Cadillac {ตัวถูกดำเนินการตัวที่สองไม่ไช่เซต}

ทั้งสองชุดไม่ถูกต้อง (invalid) **เพราะว่ามีตัวถูกดำเนินการหนึ่งตัวเป็นเ**ชด และด้ว ถูกดำเนินการอีกตัวหนึ่งเป็นค่าคงด้ว (constant) ดูด้วอย่าง 12.2 เช่นเดียวกัน นิพจน์

[Avis] + [Cadillac] {ตัวถูกดำเนินการตัวที่หนึ่งไม่ใช่เขต}

**ไ**ม่ถูกต้องเพราะว่าวงเล็บก้ามปูปิตล้อม Avis ไม่จำเป็นต้องมี เพราะว่า Avis เป็น เซตอยู่แล้ว

### **&cii~iiMni.raiu~~6"iJw~%m (Set Relational Operators)**

ตัวดำเนินการสัมพันธ์ =, <>, <= และ >= ใช้เปรียบเทียบเซตสองชุด เซตสองชุด  $\vec{v}$ งนำมาเปรียบเทียบกันต้องมีชนิดฐาน (base type) เหมือนกัน ผลลัพธ์ของการเปรียบ เทียบคือค่าแบบบูล (Boolean value)

> ตัวดำเนินการ = และ <> ทดสอบว่าเซตสองชุดมีสมาชิกเหมือนกันหรือไม่ **69 o L~IJ L~M**

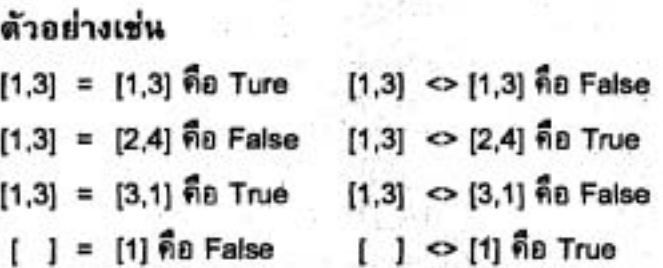

จะเห็นว่าบรรทัดเหนือบรรทัดสุดท้ายรายการเรียงอันดับของสมาชิกในเซตไม่ สำคัญ ([1,3] และ [3,1] แทนเซตเดียวกัน)

อย่างไรก็ตาม ปกติ รายการสมาชิกของเซตจะเรียงลำดับเชิงอันดับที่จากน้อยไป Miuin (increasing ordinal sequence)

@?adiLfi~ni~t?uw'Md <= LLW: >= **~i~~~n~iar~~ai~~uw'~d~amtiou** (subset) uaqrdof~m (superset) **&d** 

เซต A เป็นเซตย่อยของเซต B (A <= B) ถ้าสมาชิกทุกด้วของ A เป็นสมาชิกของ เซต B:

IT 257

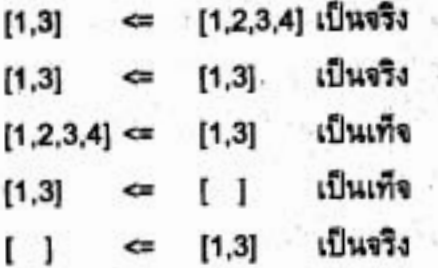

เซต A เป็นซูเปอร์เซตของเซต B (A >= B) ถ้าสมาชิกทุกตัวของ B เป็นสมาชิก

TB4 A:

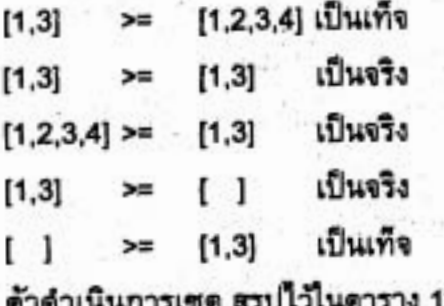

ตาราง 12.1 ตัวดำเนินการเซต

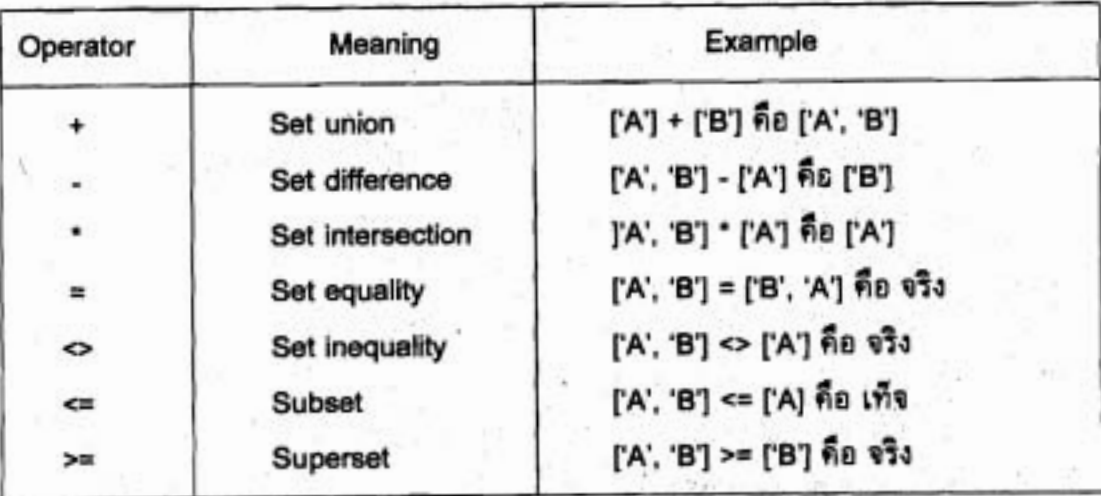

 $2.1$ 

### การอ่านและการเขียนเซต (Reading and Writing Sets)

คล้ายกับโครงสร้างข้อมูลอื่นๆ ส่วนใหญ่ คือ เซตไม่สามารถเป็นพารามิเตอร์ของ กระบวนงาน Read หรือ Write มาตรฐานหน่วยข้อมูลซึ่งจะเก็บในเซต ต้องถูกอ่านทีละตัว และได้ในเซตว่างตั้งแต่แรก โดยใช้ตัวดำเนินการส่วนร่วมเซต

580

ตัวอย่าง 12.4 การอ่านเซต (Reading Sets)

กระบวนงาน ReadSet ในรูป 12.1 อ่านหนึ่งประโยคซึ่งจบด้วย . (period) และใส่ รูปแบบตัวพิมพ์ใหญ่ ของอักษรแต่ละตัวในเซต ซึ่งแทนด้วยพารามิเตอร์ Letters (ชนิดเซต CahrSet)

ข้อความสั่ง

Letters := [ ]; {initialize letters.}

เริ่มต้นให้เซต Letters เป็นเซตว่าง และข้อความสั่ง if

if NextChar in ['A'..'Z'] then

Letters := Letters + [NextChar]; {Insert a letter.}

ใส่อักษรตัวพิมพ์ใหญ่ตัวใหม่แต่ละตัวในเซต Letters

procedure ReadSet (var Letters {output} : CharSet);

Reads a sentence terminated by a period and stores the uppercase form of each letter in Letters.

Pre : None.

Post : Returns through Letters all the letters read before the period.

const

₹

ł

Sentinel =  $\therefore$ {sentinel character}

var

NextChar: Char; {next input character}

{ReadSet} begin

> (initialize Letters.) Letter  $:= [$   $]$ :

WriteLn ('Enter a sentence ending with symbol ', Sentinel);

Read (NextChar);

while NextChar <> Sentinel do

IT 257

{invariant :

No prior value of NextChar is the sentinel and Letters contains each dppercase letter read so far.

begin

**1** 

NextChar := Upcase(NextChar); {Convert to uppercase.) if NextChar in ['A'..'Z'] then

Letters := Letters + [NextChar]; {Insert a letter.)

Read (NextChar)

end {while)

{assert : Last character read was the sentinel.) end; {ReadSet)

;d **12.1 nJzY7UJlU ReadSet** 

**cnu? Q ti7e** 12.5 ni~~~rrurrlrm (Writing Set)

การพิมพ์เซต เราต้องทดลอบว่าทุกคำในชนิดฐานเป็นสมาชิกเซตหรือไม่ เฉพาะ ค่าที่เป็นสมาชิกเท่านั้นจึงจะพิมพ์กระบวนงาน PrintSet' ในรูป 12.2 พิมพ์อักษรตัวพิมพ์ ไหญ่ในเซตซึ่งแทนด้วยพารามิเตอร์ Letters ของมัน ถ้าเราเรียก PrintSet ที่มี ['A', 'C', 'Z'] L~UWI~I~LOV~U PrintSet ot~~rmawn~ilw {A, C, **Z)** 

procedure PrintSet (Letters {input} : CharSet);

Prints the uppercase letters in set Letters.

**Pre** : Letters is defined.

Post : Each uppercase letter in Letter is displayed.

IT 257

582

 $\overline{\mathbf{r}}$ 

ł

I

**var** 

**NextLetter : Char; {loop-control variable}** 

**begin {PrintSet}** 

**Write ('{');** 

**for NextChar** := **'A' to 'Z' do** 

**if NextLetter in Letters then** 

Write (NextLetter, ', '); {Print a set member.}

**WriteLn (')')** 

**end; {PrintSet)** 

าป 12.2 กาะบวนงาน PrintSet

#### **tbUU%% 12.2 Self-check**

/

1. กำหนดให้ A เป็นเซต (1, 3, 5, 7), B เป็นเซต (2, 4, 6) และ C เป็นเซต (1, 2, 3) จงประเมินผลนิพจน์เซตข้างล่างนี้

- **a) A** + **(B C)**
- **b) A** + **(B C)**
- **c)A+B+C**
- **d) (C A)** <= **B**
- **e)[ ]<=A\*B\*C**
- f)  $A + B \Leftrightarrow [1..7]$
- $g) C + (A C)$
- $h) C (A B)$
- i)  $(C A) B$
- j)  $A C [5, 7] = [$
- $k)$  2 in A
- $1)$  2 in A + B

IT 257

**I** 

2. กำหนดให้ A และ B เป็นเซตสองชุด จงเขียนนิพจน์แบบบูล เพื่อตรวจดูว่า A เป็นเซตย่อยแท้ (proper subset) ของ B หรือไม่ A เป็นเซตย่อยแท้ของ B ถ้าสมาชิกทุกตัวของ A อยู่ใน B และมีสมาชิกหนึ่งตัวใน B ที่ไม่ได้อยู่ใน A

### เขียนโปรแกรม

1. จงตัดแปรกระบวนงาน PrintSet ให้พิมพ์เซตของชนิด DigitSet

### 12.3 สายอักขระความยาวแปรได้ (Variable - Length Strings)

·ส่วนที่เหลือของบทนี้ อธิบายการประมวลผลของสายอักขระ (character strings) ซึ่งใช้เก็บข้อมูลต้นฉบับ (textual data) สำหรับงานประยุกต์มากมาย ตัวอย่างเช่น ข้อความ ของหนังสือเล่มนี้ เขียนบนตัวประมวลผลคำ (word processor) และการประกอบหน้า กระดาษของมัน ใช้ระบบการจัดพิมพ์ด้วยคอมพิวเตอร์แบบตั้งโต๊ะ (desktop publishing system) และตั้งค่าชนิดโดยใช้คอมพิวเตอร์

โปรแกรมซึ่งทำงานกับสายอักขระเช่นการสร้าง junk mail ส่วนตัว สร้าง mailing labels และผู้รอบรู้เรื่องภาษา ใช้คอมพิวเตอร์เพื่อวิเคราะห์งานวรรณกรรม

ถ้าเราเคยใช้ตัวประมวลผลคำ เราจะคุ้นเคยกับชนิดของการดำเนินการซึ่งกระทำ บนข้อมูลสายอักขระ ด้วอย่างเช่น บ่อยครั้งที่เราต้องการไส่อักขระหนึ่งตัวหรือมากกว่าหนึ่ง ตัวไปในข้อมูลสายอักขระมีจริง (existing data) การลบ (delete) ส่วนของสายอักขระ, การ เขียนทับ (overwrite) หรือการแทนที่ (replace) สายอักขระย่อยชุดหนึ่ง ของสายอักขระ หนึ่งชุดตัวยสายอักขระย่อยอีกชุดหนึ่ง ค้นหาสายอักขระย่อยเป้าหมาย หรือการเชื่อม (join) สายอักขระสองชุดเข้าด้วยกัน เพื่อให้เป็นสายอักขระหนึ่งชุดที่มีความยาวมากกว่าในหัวข้อนี้ เราเรียนรู้ว่าจะกระทำการดำเนินการเหล่านี้โดยใช้กระบวนงานหรือฟังก์ชันในด้วของ Turbo Pascal อย่างไร (ไม่มีใน standard Pascal)

#### สายอักขระว่าง (The Null String).

ความยาวของตัวแปรสายอักขระเป็นพลวัต (dynamic) และถูกกำหนดโดยข้อมูล ซึ่งเก็บไว้ในตายอักขระนั้น ความยาวนี้ไม่ตามารถยาวมากกว่าที่ประกาศมากที่สุดสำหรับ ตัวแปรนั้น

บางครั้งเราจำเป็นต้องเริ่มต้นตัวแปรตายอักขระ ให้เป็นตายอักขระที่ไม่มีตัวอักขระ ใด ๆ หรือสายอักขระว่าง

IT 257

ถ้า Name เป็นตัวแปรสายอีกขระ ข้อความสั่ง

Name:= $''$ :

WriteLn ('Legnth is ', Length (Name) : 1)

กำหนดสายอักชระว่างไห้ Name และเรียกฟังก์ชัน length ให้แสดงข้อความ Length is 0

สายอักขระว่าง หมายถึง ลายอักขระที่ไม่มีตัวอักขระโดๆ (Null string is a string with zero characters.)

การเปลี่ยนสายอักขระให้เป็นเลข (Converting a String to a Number)

Turbo Pascal มีกระบวนงานในตัวชื่อ Val ซึ่งใช้สำหรับเปลี่ยนสายอักขระให้เป็น เลข สายอักขระที่ต้องการให้มีการเปลี่ยนแปลงนี้ ต้องเป็นสายอักขระตัวเลข

ตายอักขระตัวเลข หมายถึง ตายอักขระซึ่งมันไปตามกฎวากยสัมพันธ์ดำหรับตัว เลข Pascal ที่ถูกต้อง ตัวอย่างเช่น

'123' , '0.12E5' เป็นต้น

สายอักขระด้วเลข หมายถึง ลายอักขระซึ่ง content ของมัน เป็นตัวเลข (Numeric string is a string whose contents are a number.)

สมมติว่า IntName และ Error เป็นตัวแปรชนิด Integer ข้อความสั่งเรียก กระบวนงาน

Val ('1234', IntNum, Error);

ทำให้คำจำนวนเต็ม 1234 เก็บใน intNum และ 0 เก็บใน Error กระบวนงาน Val กลับคืน การซึ่งอนิดพลาดผ่านพารามิเตอร์ตัวที่สามของมัน (ตัวแปร Error) Val กลับคืน ค่า 0 เมื่อไม่มีข้อผิดพลาดใดๆ

ข้อความสั่งเรียกกระบวนงาน

Val ('12#34%', IntNum, Error);

กลับคืนค่า 3 ไว้ที่ Error แลดงว่าตัวอักขระในตำแหน่งที่ 3 ไม่ไช่ตัวเลข เมื่อมีข้อ ผิดพลาดเกิดขึ้น การเปลี่ยนจะไม่ถูกกระทำ ดังนั้นค่าของ intNum จึงไม่ถูกนิยาม (undefined)

ตาราง 12.2 แสดงรายการผลลัพธ์ของการเรียกกระบวน Val หลายชุด สมมติว่า ReadNum เป็นตัวแปรชนิด Real และ IntNum และ Error เป็นตัวแปรชนิด Integer ชนิด ของพารามิเตอร์ตัวที่สอง กำหนดว่า ค่า Integer หรือค่า Real จะกลับคืน เช่นที่แสดงให้

**IT 257** 

เห็นในสองบรรทัดสุดท้าย ตัวอักขระว่าง (blanks) จะปรากฏในสายอักขระด้วเลขที่จะถูก เปลี่ยนไม่ได้

### ดาราง 12.2 การใช้กระบวนงาน Val

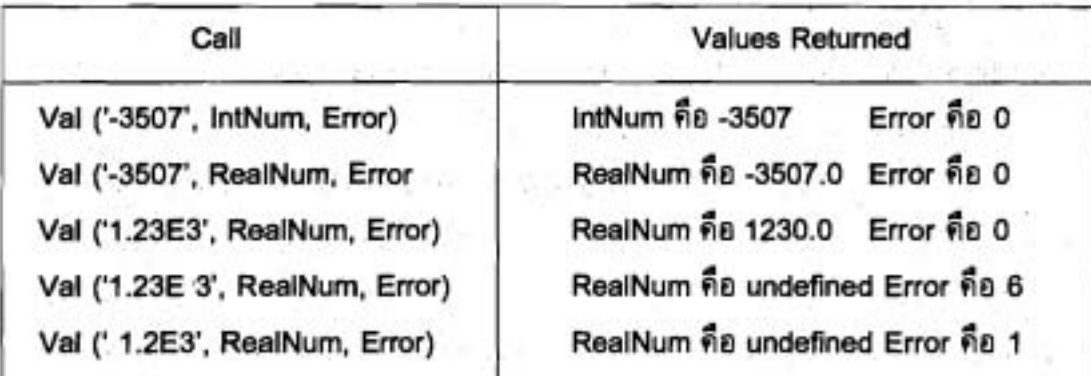

ตัวอย่าง 12.6

ส่วนของโปรแกรม

repeat

Write ('Enter an integer value> ');

ReadLn (NumStr);

Val (NumStr, InNum, Error)

unit Error  $= 0$ ;

เก็บค่าจำนวนเต็มใน IntNum ถ้าสายอักขระตัวเลขอ่านไว้ใน NumStr (ตัวแปร สายอักขระ) กระบวนงาน Val กลับคืน ค่าตัวเลขของมันใน IntNum (ชนิด Integer) ถ้าสาย อักขระตัวเลขถูกอ่าน, กระบวนงาน Val กลับคืนค่าไม่ใช่ศูนย์ใน Error **(ชนิด Integer) และ** ธ<sub>ูป</sub>ถูกทำซ้ำ ๆ กัน

วหัดเช่นนี้สมเหตุสมผลกับอินพุตตัวเลขให้โปรแกรมถ้าผู้ใช้โปรแกรมใส่เลขจำนวน เต็มไม่ถูกต้อง ดูปนี้ป้องกันข้อผิดพลาด Invalid numeric format ถ้าไม่ไช้ลูปโปรแกรมจะ เลิกกลางค้น (abort)

#### Syntax Display

กระบวนงาน Val (Val Procedure)

**fiilrlud~"** year I, **null n.n. (liq~~lrl~hd 9-12)** iil contents ของ Date คือ 'Jan 25, 2004' content ของสายอักขระความยาวแปรได้ Month, Day และ Year **BZL~)U** 'Jan' , **'25' LLR:** '2004' **817rrJd7<U** 

**&O~IU 12.8** 

**n.r-uaud7w** printwords **1azd** 12.3 **LL€?RJWRU~R~~~~~ WUIUWT~Q LID\$**   $S$ entence ของมัน บนบรรทัดแยกจากกัน สมมติว่ามีตัวว่างหนึ่งที่เสมอระหว่างคำ

procedure Printwords (Sentence {input} : string);

Displays each word of a sentence on a separate line.

Pre : Variable-length string Sentence is defined.

Post : Each word in Sentence is displayed on a separate line.

**1** 

{

const

WordSparator =

var

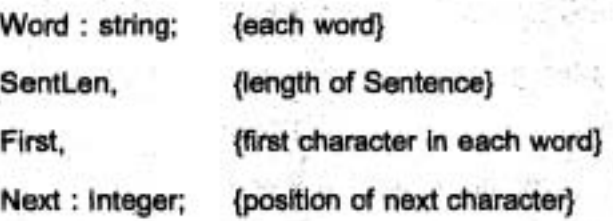

begin {Printwords}

{Display each word of sentence on a separate line.} First := 1; {First word starts at position 1.} SentLen := Length (Sentence); for Next := 1 to SentLen do

begin

if (Sentence [Next] = WordSeparator then

begin

```
{Get.word.}
```
Word := Copy (Sentence, First, Next - First);

WriteLn (Word);

 $First := Next + 1$ 

end {if}

end; (for)

{Display last word.}

Word := Copy (Sentence, First, SentLen - First + 1);

WriteLn (Word)

end; {PrintWords}

#### รูป 12.3 กระบวนงาน PrintWords

ตัวแปร First ซี้ที่เริ่มต้นคำปัจจุบันเสมอ และเริ่มต้นให้มีค่าเท่ากับ 1 ระหว่างการ กระทำการแต่ละครั้งของ for ดูป

นิพจน์แบบบูล

Sentence [Next] = WordSeparator

ทดสอบว่า อักขระตัวถัดไปคือดัวว่าง (blank) หรือไม่ ถ้าไช่ สายอักขระย่อยที่ ตำแหน่ง First จนถึง Next-1 ใน Sentence ถูกตำเนาไปไว้ที่ Word โดยข้อความสั่ง

Word := Copy (Sentence, First, Next - First);

คำของ First และ Next แสดงให้เห็นข้างล่างนี้ ก่อนคำที่สี่ของสายอักขระซึ่งเก็บ ใน entence จะถูกแสดงผล ค่าของ Next - First เท่ากับ 5 ดังนั้นสายอักขระย่อยที่แสดงคือ short

590

This is a short example

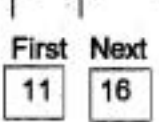

หลังจากพิมพ์แต่ละคำแล้ว First ถูกตั้งใหม่ให้เป็น Next + 1 ซึ่งเป็นตำแหน่งของ อ้กขระตัวแรกของคำถัดไป หลังจากออกจากลูป

ข้อความสั่ง

Word := Copy (Sentence, First, SentLn - First + 1);

เก็บคำสุดท้ายของ Sentence ใน Word สำหรับประโยคนี้ First เท่ากับ 17 และ ค่าของพารามิเตอร์ดัวที่สามคือ (23 - 17 + 1) คำสุดท้ายที่แสดงคือ example

#### **Syntax Display**

ฟังก์ชัน Copy (Copy function)

Form: Copy (source, index, size)

ตัวอย่าง

Copy ('Mr. John Doe', 5, 4)

มีความหมายดังนี้ : ฟังก์ชันกลับคืน สายอักขระย่อยของ source ที่ตำแหน่ง index และประกอบด้วยอักขระ size ตัวพารามิเตอร์ source เป็นตัวแปร หรือค่าของสายอักขระ index และ size ต้องเป็นชนิด Integer

ข้อสังเกต ถ้า index มีขนาดใหญ่กว่าความยาวของ source สายอักขระว่างจะถูก กลับคืน ถ้า size ที่กำหนดมีตัวอักขระมากกว่าตัวอักขระที่เหลืออยู่ ตามหลังตำแหน่ง index จะมีเฉพาะด้วอักขระที่เหลืออยู่ของสายอักขระถูกกลับคืน

การต่อกันของสายอักขระ (Concatenating Strings)

ฟังก์ชัน concat คือการต่อกัน หรือรวมกัน ของตายอักขระ เพื่อให้เป็นตายอักขระ ใหม่หนึ่งชุด

การต่อกันของสายอักขระ หมายถึง การรวมสายอักขระเข้าด้วยกัน เพื่อให้เป็น สายอักขระชุดใหม่ (Concatenating string is joining strings together to form a new string.)

IT 257

#### ตัวอย่าง 12.9

ข้อความสั่งข้างล่างนี้ ต่ออาร์กิวเมนต์สายอักขระของมันเข้าด้วยกัน และเก็บผลลัพธ์ สายอักขระใน Name สำหรับ content ของสายอักขระ (สัญลักษณ์ □ หมายถึง ตัวว่าง)

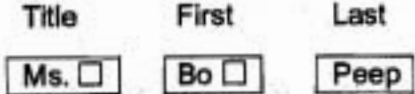

#### ข้อความสั่ง

Name := Concat (Title, Last); เก็บสายอักขระ 'Ms. Peep' ใน Name ข้อความสั่ง

Name := Concat (Title, First, Last);

เก็บสายอักขระ 'Ms. Bo Peep' ใน Name ข้อความสั่ง

Name := Concat (Last, ',', First, Title); เก็บสายอักขระ 'Peep, Bo Ms.' ใน Name ตัวดำเนินการ + สามารถใช้ต่อสายอักขระได้เช่นกัน ตัวอย่างข้อความสั่งกำหนดค่าก่อนหน้า เขียนได้ดังนี้

Name := Last + '.' + First + Title;

เมื่อตัวถูกดำเนินการเป็นตายอักขระ, Turbo Pascal ให้ความหมายตัวดำเนินการ + เป็น "concatenate" แทนที่จะเป็น "add" หรือ "union"

ตัวอย่าง 12.10

ฟังก์ชัน Reverse ในรูป 12.4 ใช้ฟังก์ชัน Concat เพื่อย้อนกลับ (reverse) สาย อักขระซึ่งส่งไปยังสายอักขระอาร์กิวเมนต์ InString หลังจากการเริ่มต้นให้เป็นสายอักขระ ว่าง, TempString เก็บตายอักขระซึ่งกำลังจะประกอบเข้าด้วยกัน ตัวอักขระถูกนำมาครั้งละ หนึ่งตัวจาก InString เริ่มจากอักขระตัวสุดท้าย และรวมเข้าด้วยกัน โดยต่อที่ดอนท้ายของ TempString ตั้งนั้นอักขระด้วแรกของ InString จึงเป็นอักขระตัวสุดท้ายที่รวมเข้าด้วยกันกับ TempString ดาราง 12.3 ตามรอยการกระทำการของฟังก์ชันนี้ เมื่อ InString คือ 'Turbo'

IT 257

# ตาราง 12.3 การตามรอย for ลูป เมื่อ InString คือ 'Turbo'

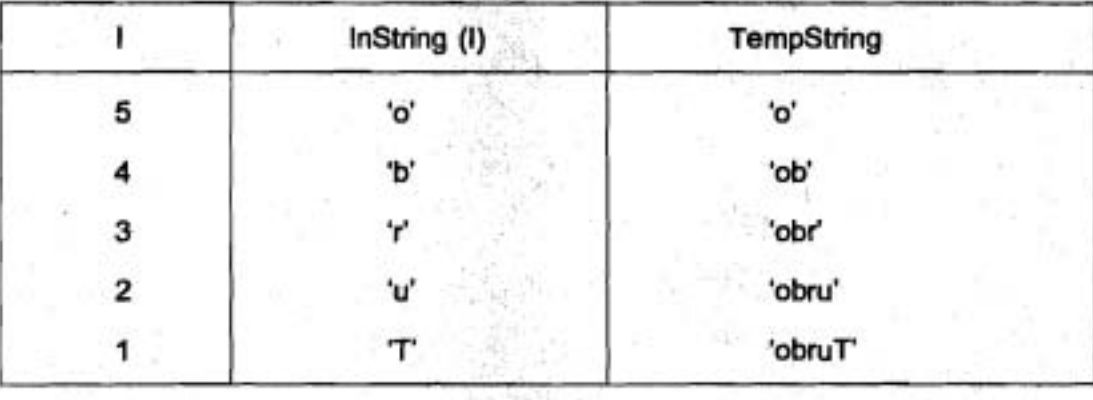

function Reverse (InString : string) : string;

{ Reverses the string stored in InString }

var

۱

: Integer; {loop-control variable}

TempString : string {temporary reversed string}

begin {Reverse}

TempString := '';

(Initialize TempString)

for I := Length (InString) downto 1 do

TempString := Concat (TempString, InString [I]);

Reverse := TempString {Define result.}

end; {Reverse}

รูป 12.4 ฟังก์ขันสำหรับการย้อนลำดับตายอักขระ

IT 257

#### **Syntax Display**

ฟังก์ขัน Concat

Form: Concat (string list)

ตัวอย่าง

Concat ('Bo', 'Diddly')

มีความหมายดังนี้ : อาร์กิวเมนต์สายอักขระ ใน string list รวมเข้าด้วยกันเรียงตาม อันดับที่แลดงในรายการเป็นหนึ่งลายอักขระชุดใหม่

ข้อสังเกต ถ้าสายอักขระผลลัพธ์มีความยาวมากกว่า 255 ตัวอักขระ มันจะตัดทิ้ง ตัวอักขระหลังอักขระตัวที่ 255

### การค้นหาสายอักขระ (String Search)

เมื่อประมวลผลข้อมูลสายอักขระ บ่อยครั้งเราจำเป็นต้องหาตำแหน่งของสายอักขระ ย่อยเฉพาะ ตัวอย่างเช่น เราต้องการทราบว่า ลายอักขระ 'and ' มีอยู่ในประโยคหรือไม่ ถ้ามี อยู่ที่ไหน ถ้า Target เป็นสายอักขระความยาวเท่ากับสี่ มี content เป็น 'and ' ข้อความสั่ง

PosAnd := Pos (Target, Sentence)

กำหนดค่าตำแหน่งเริ่มต้น ของการเกิดครั้งแรกของ 'and ' ในสายอักขระ Sentence In PosAnd

ถ้าสายอักขระ 'Birds and bee fly all day.' เก็บใน Sentence ค่าที่กำหนดให้ PosAnd คือ 7

> ถ้าไม่มีสายอักขระ 'and ' อยู่ใน Sentence ฟังก์ชัน Pos กลับคืนค่าศูนย์ ตัวอย่าง 12.11

คอมไพเลอร์สามารถตรวจดูรูปแบบของข้อความสั่งจำนวนมาก โดยการตรวจสอบ ว่า ข้อความสั่งเริ่มต้นด้วยคำสงวนหรือไม่ ถ้ามีตัวว่างนำหน้า ให้ลบออกจาก Statement และถ้า Target คือสายอักขระความยาวเท่ากับสี่มี content เป็น 'for ' เงื่อนไข

Pos (Target, Statement) = 1

จะเป็นจริง เมื่อ Statement คือข้อความสั่ง for

IT 257

คอมไพเลอร์สามารถตัดทอน (extract) สมาชิกเชิงวากยสัมพันธ์ของแต่ละข้อความ สั่งได้ ตัวอย่างเช่น ข้อความสั่ง for มีรูปแบบวากยสัมพันธ์ดังนี้

for counter := initial to final do statement

ข้อความสั่งสองคำสั่งแรกข้างล่างนี้ใช้ฟังก์ชัน Pos เพื่อหาด้าแหน่งของสายอักขระ 'for ' (contents 193 Target1) us: ':=' (contents 193 Target2)

ข้อความสั่ง if ทำสำเนาสายอักขระซึ่งอยู่ระหว่างสัญลักษณ์เหล่านี้ไปไว้ยังสาย อักขระ Counter

PosFor := Pos (Target1, Statement);

PosAssign := Pos (Target2, Statement);

if (PosFor > 0) and (PosAssign > Posfor) then

Counter:= Copy (Statement, PosFor + 4,

PosAssign - PosFor - 4)

เนื่องจากสายอักขระ 'for ' มีอักขระสี่ตัว ตำแหน่งเริ่มต้นของ Counter อยู่ที่ตำแหน่ง

Posfor + 4 จำนวนของตัวอักขระใน Counter คำนวณโดยนิพจน์ PosAssign - PosFor - 4

ถ้าสายอักขระ 'for ID := 1 to N do X := X + 1' เก็บใน Statement ดังนั้น PosFor จะเป็น 1, PosAssign เท่ากับ 8 และ content ของ Counter คือสายอักขระ 'ID' (ความยาว เท่ากับ (8 - 1 - 4 เท่ากับ 3)

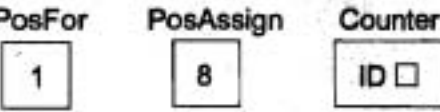

**Syntax Display** 

ฟังก์ชัน Pos

Form: | Pos (pattern, source)

ตัวอย่าง

Pos ('you', 'Me/you')

มีความหมายดังนี้ : สายอักขระ source ถูกตรวจจากซ้ายไปขวาเพื่อหาดำแหน่ง ของการเกิดครั้งแรกของสายอักขระย่อย pattern

IT 257

ถ้า pattem ถูกพบ, ค่ากลับคืนคือตำแหน่งของอักขระตัวแรกของ pattern ที่พบใน source กรณีอื่นๆ ค่ากลับคืนคือศูนย์

#### กระบวนงาน Delete และ Insert (Procedure Delete and Insert)

นอกจากฟังก์ชันจัดดำเนินการสายอักขระแล้ว Turbo Pascal ยังมีกระบวนงาน เพื่อไส่และลบทิ้งสายอักขระย่อยด้วย

ตัวอย่าง 12.12

สมมติว่า Sentence ประกอบด้วยสายอักขระ

'This is the example'

ก่อนการเรียกกระบวนงานครั้งแรก ข้อความสั่งเรียกกระบวนงาน

Delete (Sentence, 1, 5)

ลบทิ้งอักขระห้าตัวแรกออกจากสายอักขระ Sentence, เริ่มต้นจากดำแหน่งที่ 1 ดังนั้น content ไหม่ของ Sentence กลายเป็น

' is the example'

ถ้า Target คือสายอักขระความยาวเท่ากับสี่ มี content เป็น 'the' ข้อความสั่งเรียก กระบวนงาน

Delete (Sentence, Pos (Target, Sentence), 4);

ตบการเกิดครั้งแรกของสายอักขระ 'the' ออกจาก Sentence ดังนั้น content ใหม่ ของ Sentence กลายเป็น

'is example'

สุดท้ายข้อความสั่ง

PosTarg := Pos (Target, Sentence);

if PosTarg > 0 then

Delete (Sentence, PosTage, Length (Target))

ลบการเกิดครั้งแรกของสายอักขระ Target ออกจาก Sentence จัดให้พบ Target ถ้า Target คือสายอักขระ 'ex' content ใหม่ของ Sentence กลายเป็น

'is ample'

596

#### ตัวอย่าง 12.13

สมมติว่า contents ของ Sentence คือสายอักขระ 'is the stuff?' และ contents ของ NewString คือ 'Where' ข้อความสั่งเรียกกระบวนงาน

Insert (NewString, Sentence, 1)

ใส่สายอักขระ 'Where' ที่ตำแหน่งที่ 1 ของสายอักขระ Sentence

ทำให้เปลี่ยนแปลง contents ของ Sentence เป็น

'Where is the stuff?'

สมมติว่า contents ของ Target คือ 'stuff' และ contents ของ NewString คือ

"#%!"

ข้อความสั่ง

PosStuff := Pos (Target, Sentence);

if  $PosStuff > 0$  then

Insert (NewString, Sentence, PosStuff)

ไส่สายอักขระ "#%!' ข้างหน้าสายอักขระ 'stuff' ใน sentence ดังนั้น contents ใหม่ของ Sentence กลายเป็น

'Where is the "#%! stuff'

ตัวอย่าง 12.14

กระบวนงาน Replace ในรูป 12.15 แทนที่สายอักขระเป้าหมายเฉพาะ (Target) ในตายอักขระดันฉบับ (Source) ด้วยตายอักขระไหม่ (Pattern) มันใช้ฟังก์ชัน Pos เพื่อหา ด้านหน่ง Target, กระบวนงาน Delete เพื่อลบออก และกระบวนงาน Insert เพื่อไส่ Pattern ในตำแหน่งของ Target มีการแสดงข้อความผิดพลาดถ้าไม่พบ Target

#### **Syntax Display**

กระบวนงาน Delete

Form: Delete (source, index, size)

ตัวอย่าง

Delete ('He\*\*110', 3, 2)

มีความหมายดังนี้ : ตัวอักขระถัดไปจำนวน size ตัวถูกลบอ่อกจากสายอักขระ source เริ่มต้นด้วยอักขระตัวที่อยู่ดำแหน่ง index พารามิเตอร์ source ต้องเป็นสายอักขระ และ size, index ต้องเป็นชนิด Integer

#### ข้อสังเกต

ถ้า index มีค่ามากกว่า Length (source) จะไม่มีตัวอักขระใดๆ ถูกลบทิ้ง ถ้า size ที่กำหนดมีตัวอักขระมากกว่าตัวอักขระที่เหลืออยู่ ส่วนที่เหลืออยู่ของลายอักขระจะถูกลบทิ้ง เริ่มต้นด้วยตำแหน่ง index

#### **Syntax Display**

กระบวนงาน Insert

Insert (pattern, destination, index) Form:

ตัวอย่าง

Insert ('bb', 'Bully', 3)

มีความหมายตังนี้ : สายอักขระ pattern ใส่ก่อนตัวอักขระบัจจุบันในดำแหน่ง index พารามิเตอร์ pattern และ destination ต้องเป็นสายอักขระ และ index ต้องเป็นชนิด Integer

### ข้อสังเกต

ถ้าสายอักขระผลลัพธ์มีความยาวมากกว่า 255 ตัวอักขระ มันจะถูกตัดทิ้ง (truncated) หลังอักขระดัวที่ 255

procedure Replace (Target, Pattern {input} : string;

var Source {input/output} : string);

Replaces first string Target in Source with Pattern if found.

Pre : Target, Pattern, and Source are defined.

Post: Source is modified.

var

PostTarg: Integer; {position of Target}

IT 257

begin {Replace)

PostTarg := Pos (Target, Source) {Locate Target.}

if PostTarg > 0 the

begin

Delete ( Source, PosTarg, Length (Target));

Insert (Pattern, Source, PosTarg)

end

else

WriteLn ('No replacement - ', Target,' not found.')

end; {Replace)

### **;dd 12.5** naumnu **Replace**

#### **rruu3nGm 12.3**

1. จงคำนวณหาผลลัพธ์ของการเรียกกระบวนงานและ function designator ข้าง ล่างนี้ สมมติว่าตัวแปรสายอักขระเป็นชนิด string [20] และ contents เริ่มต้นของ Temp1 คือ 'Abra' และ 'contents ของ Temp2 คือ cadabra'

a) Magic := Concat (Temp1, Temp2)

b) Length (Magic)

c) HisMagic := Copy (Magic, 1, 8)

d) Delete (HisMagic, 4, 3)

e) Insert (Templ, HisMagic, 3)

f) Pos (Temp2, Magic)

**g)** Pos (Templ, Mqgic)

h) Val ('1.234', RealNum, Error)

i) Str (1.234 : 3 : 1, RealStr)

j) Val (Templ, RealNum, Error)

k) Str (0.00345 : 3 : 1, RealStr)

2. ให้ Source, Target และ Destin เป็นตัวแปรสามตัวชนิด string ที่มีความยาว เท่ากับ 20 สมมติว่า Source เริ่มต้นตัวยนามสกุล (last name) ของพนักงาน ตามด้วย comma หนึ่งตัว และเว้นว่างหนึ่งที่ และจบตัวยชื่อของพนักงาน (first name) ตัวอย่างเช่น

#### last name, first name

จงใช้ฟังก์ชัน Pos และ Copy เพื่อเก็บชื่อของพนักงานใน Destin และเก็บนาม-สกุลใน Target

### เขียนโปรแกรม

1. จงเขียนพังก์ชันซึ่งจะสร้าง palindrome จากสายอักขระใด ๆ ก็ตาม Palindrome หมายถึง ตายอักขระซึ่งอำนจากซ้ายไปขวาหรืออำนจากขวาไปซ้ายจะเหมือนกัน (A palindrome is a string that reads the same backwords and forwards.)

ตัวอย่างเช่น กำหนดให้ตายอักขระ 'abc' ฟังก์ชันของเราจะกลับคืนตายอักขระ 'abccba'

2. จงเขียนกระบวนงานซึ่งอ่านเลขจำนวนเต็มหนึ่งค่าในพิสัยที่นิยาม (กระบวนงาน อินพุด) ไว้ในสายอักขระ จากนั้นเปลี่ยน (converts) ให้เป็นเลขจำนวนเต็ม และถ้ามีข้อผิด พลาดใด ๆ ให้ไส่จำนวนเต็มค่าใหม่ กระบวนงานนี้ควรกลับคืนเลขจำนวนเต็มอยู่ในพิสัย (an in-range integer)

### 12.4 อธิบายการประมวลผลสายอักขระ (String Processing Illustrated)

เราได้ใช้ตัวบรรณาธิกรข้อความ (text editor) เพื่อสร้างและตรวจแก้โปรแกรม Pascal มาแล้ว โปรแกรมที่ทันสมัยนี้ใช้คำสั่งงานพิเศษเพื่อย้ายเคอร์เซอร์ (cursor) ไปรอบ จอภาพ และกำหนดการดำเนินการตรวจแก้ ถึงแม้ว่าเราจะไม่สามารถพัฒนาตัวบรรณาธิกร เช่นนี้ได้ แต่เราสามารถเขียนโปรแกรมบรรณาธิกรซึ่งทันสมัยน้อยกว่าได้

กรณีศึกษา ตัวบรรณาธิกรข้อความ (Text Editor)

1) ปัญหา (Problem)

การออกแบบและการเขียนตัวบรรณาธิกร (editor) เพื่อกระทำการดำเนินการ ตรวจแก้ (editing operations) บางอย่างบนบรรทัดของข้อความ ตัวบรรณาธิกรควรจะ สามารถหาดำแหน่งของสายอักขระเป้าหมายเฉพาะ ลบทิ้งสายอักขระย่อย ไส่สายอักขระ ย่อยที่ตำแหน่งกำหนดให้ และแทนที่สายอักขระย่อยชุดหนึ่งด้วยสายอักขระย่อยอีกชุดหนึ่ง

IT 257

### 2) วิเคราะห์ (Analysis)

เราสามารถใช้ฟังก์ชันและกระบวนงานจัดดำเนินการสายอักขระของ Turbo Pascal เพื่อกระทำการดำเนินการตรวจแก้ที่เกี่ยวข้องกันได้โดยง่าย เราจะเขียนโปรแกรม ใส่สายอักขระหนึ่งชุด จากนั้นประมวลผลสายอักขระโดยครงด้วยคำสั่งงานดรวจแก้

ความต้องการข้อมูล (Data Requirements)

อินพุตบัญหา (Problem Inputs)

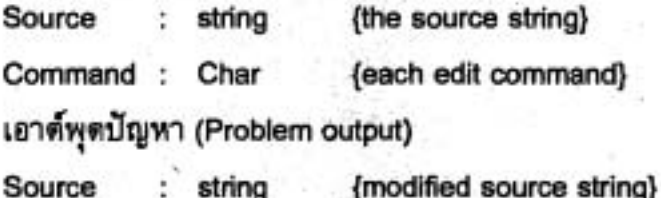

3) ออกแบบ (Design)

อัตกอริทึมเริ่มต้น (Initial Algorithm)

1. อ่านสายอักขระที่จะถูกตรวจแก้ไว้ใน Source (Read the string to be edited into source)

2. repeat

3. อ่านคำสั่งงานตรวจแก้ (Read an edit command)

4. กระทำการดำเนินการตรวจแก้ (Perform and edit operation) until done

การแบ่งละเอียดและโครงสร้างโปรแกรม (Refinements and Program Structure)

ขั้นที่ 4 ถูกกระทำด้วยกระบวนงาน DoEdit ซึ่งเรียกตัวดำเนินการที่เหมาะสม เพื่ออ่านสายอักขระข้อมูลชุดใดก็ตาม และให้กระทำการดำเนินการที่ต้องการ ส่วนของผัง โครงสร้างสำหรับตัวบรรณาธิกรข้อความแสดงในรูป 15.6 ตัวแปรเฉพาะที่และอัลกอริทึม ตำหรับกระบวนงาน DoEdit เป็นตั้งนี้

ตัวแปรเฉพาะที่ (Local Variables)

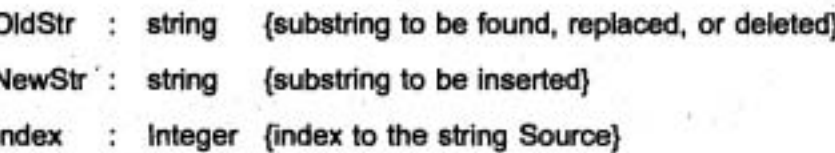

IT 257

### อัลกอริทึมสำหรับ DoEdit

1. case Command of

- 'D' : อ่านตายอักขระย่อยซึ่งจะถูกลบทิ้ง และลบมันทิ้ง
- " : อ่านสายอักขระย่อยซึ่งจะถูกใส่และดำแหน่งของมัน และใส่มัน
- อ่านสายอักขระย่อยซึ่งจะถูกค้นหา และพิมพ์ดำแหน่งของมันถ้าพบมัน  $F$ :
- อ่านสายอักขระย่อยซึ่งจะถูกแทนที่ และแทนที่มันด้วยสายอักขระย่อย 'R' : ชุดใหม่

end {case}

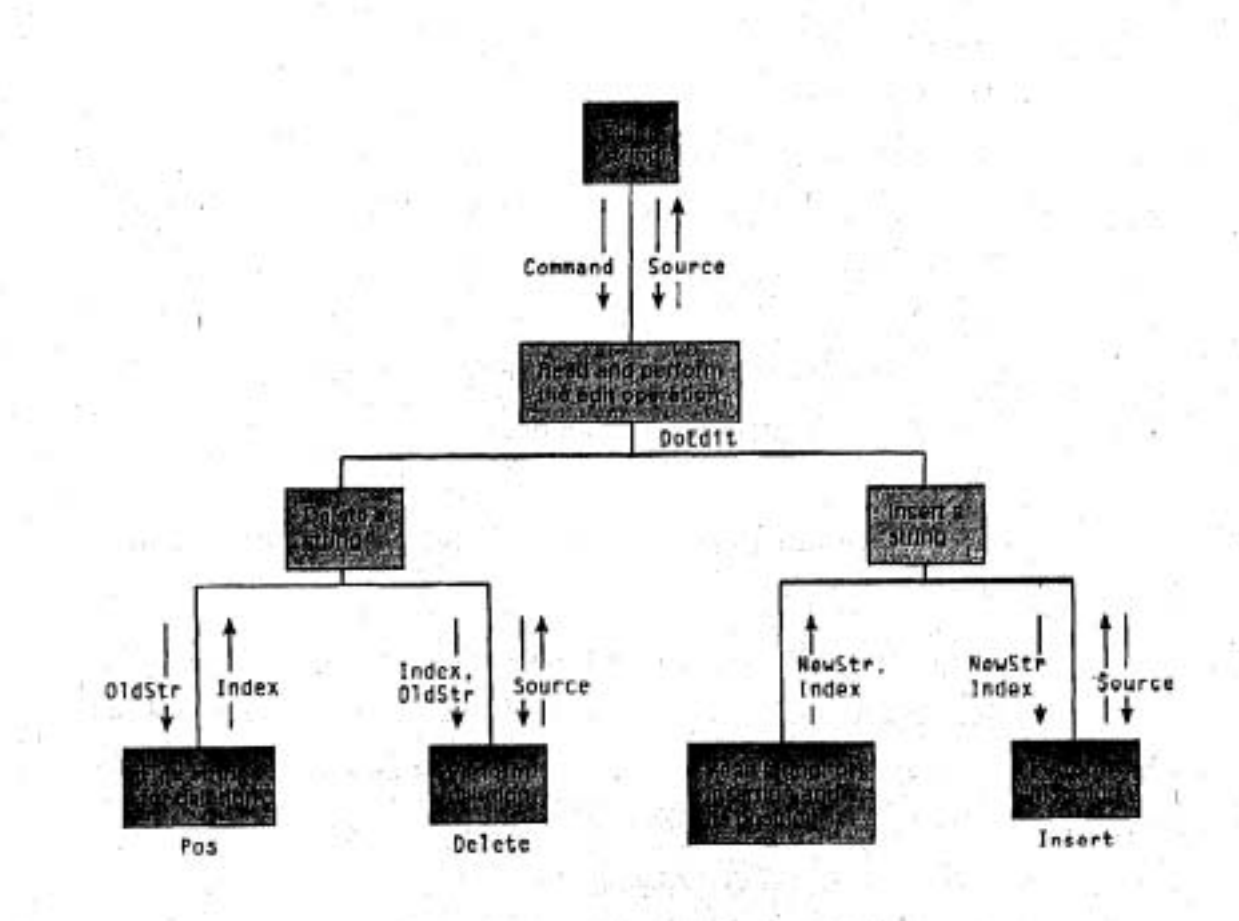

รูป 12.6 ผังโครงสร้างสำหรับโปรแกรมบรรณาธิกรข้อความ

IT 257

### 4) การทำให้เกิดผล (implementation)

โปรแกรมที่ครบบริบูรณ์แสดงให้เห็นในรูป 12.7 พร้อมทั้งการวิ่งตัวอย่าง (sample

run)

#### program TextEdit;

{Performs text editing operations on a source string}

const

Sentined =  $'Q'$ ; (sentinel command)

var

ł

(the string being edited) Source : string; Command: Char; (each edit command)

{Insert procedure Repoace.} {See Fig 12.5} procedure DoEdit (Command {input} : Char;

var Source {input/output} : string);

Performs the edit operation specified by Command.

Command and Source are defined. Pre

Post : One or more data strings are read and Source is modified if Command is 'D', 'I', 'F', or 'R'. If Command is 'Q', a message is displayed; otherwise, nothing is done.

var

,

NewStr, OldStr: string; (work strings) Index : Integer; {index to string Source}

IT 257

begin {DoEdit}

{Perform the operation.}

case Command of

'D': begin {Delete}

```
Write ('Delete what string ? ');
```
ReadLn (OldStr);

Index := Pos (OldStr, Source);

if  $Index > 0$  then

Delete (Source, Index, Length (OldStr))

else

begin

Write (OldStr);

```
WriteLn (' not found')
```
end {if}

end; {Delete}

'l': begin {Insert}

Write ('Insert what string? ');

ReadLn (NewStr);

Write ('At what position ? ');

ReadLn (Index);

Insert (NewStr, Source, Index)

end; {Insert}

begin {Find} 'F' :

Write ('Find what string? ');

ReadLn (OldStr);

Index := Pos (OldStr, Source);

if  $Index > 0$  then

begin

604

Write (OldStr);

WriteLn (' found of position', Index : 3)

end

else '

begin

Write (OldStr);

WriteLn (' not found')

end {if)

end; {Find}

'R': begin {Replace}

Write ('Replace old string? ');

ReadLn (OldStr);

Write ('With new string? ');

ReadLn (NewStr);

Replace (OldStr, NewStr, Source)

end; {Replace}

'G' . WriteLn ('Quitting text editor.')

else

WriteLn ('Invalid edit caharacter')

end {case}

end; {DoEdit}

begin {TextEdit}

{Read in the string to be edited.) WriteLn ('Enter the source string : '); ReadLn (Source);

{Perform each edit operation until done.)

IT 257

#### repeat

{Get the operation symbol.) WriteLn; Write ('Enter D(Delete), I(lnsert),'); Write ('F(Find), R(Replace), Q(Quit)> **I);**  ReadLn (Command); Command := UpCase (Command) {Convert to uppercase)

{Perform operation.) DoEdit (Command, Source);

{Display latest string.) Write ('New source : '); WriteLn (Source) until Command = Sentinel end. {TextEdit} **Output** Window. Enter the source string : Mary had a cute little lamb.

Enter D(Delete), I(lnsert), F(Find), R(Replace), Q(Quit)'> f Find what string? cute . cute found of position 12 New source : Mary had a cute little lamb.

Enter D(Delete), I(lnster), F(Find), R(Replace), Q(Quite) > i Insert what string ? very At what position ? 12

606

New Source : Mary had a very cute little lamb. Enter D(Delete), I(Insert), F(Find), R(Replace), Q(Quit) > R Replace old string ? lamb... With new string ? lamb chop New source : Mary had a very cute little lamb chop.

Enter D(Delete), I(Insert), F(Find), R(Replace), Q(Quite) > D Delete what string ? very cute little New source : had a lamb chop.

\*Enter D(Delete), I(Insert), F(Find), R(Replace), Q(Quit) > q Quitting text editor. New source : Mary had a lamb chop.

รูป 12.7 โปรแกรมบรรณาธิกรข้อความและการวิ่งตัวอย่าง (Text Editor Program and Sample Run)

## 12.5 ข้อผิดพลาดร่วมของการเขียนโปรแกรม (Common Programming Errors)

### ข้อผิดพลาดในการใช้เซต (Errors in Using Sets)

ข้อควรจำ ตัวแปรเซต คล้ายกับตัวแปรใดๆ ก็ตาม คือต้องถูกเริ่มต้นก่อนจึงจะนำ ไปจัดดำเนินการ เราอาจหลงไปสมมติว่าเซตว่างและจากนั้นเริ่มต้นประมวลผลโดยที่ไม่เริ่ม ต้นทำให้มันปืนเขตว่าง, [ ], ตลอดการกำหนดค่าอย่างชัดแจ้ง

ตัวดำเนินการของ Pascal หลายตัวใช้ได้กับเซต ความหมายของตัวดำเนินการ เปลี่ยนไปเมื่อตัวถูกดำเนินการของมันเป็นเซต แทนที่จะเป็นตัวเลข โปรดจำไว้ว่า จงใช้เซต หนึ่งหน่วย (unitset) (เซตที่มีสมาชิกหนึ่งตัว) เมื่อเราใส่หรือลบทิ้ง สมาชิกของเซต

การตำเนินการส่วนรวมของเซต (set union operation) ในนิพจน์

['A', 'E', 'O', 'U'] + 'I' (incorrect set union)

ไม่ถูกต้อง และการเขียนใหม่เป็น

['A', 'E', 'O', 'U'] + ['I'] {corrcet set union}

IT 257

เนื่องจากเซต ไม่สามารถเป็นตัวถูกกระทำของกระบวนงาน Read หรือ Write มาตรฐาน เราจึงต้องอ่านสมาชิกของเซตที่ละหนึ่งตัว และใส่มันในเซตว่างเริ่มต้น โดยใช้ตัว คำเนินการยูเนียนของเซด การพิมพ์เซด เราต้องทดสอบแต่ละค่าในชนิดฐานของเซด สำหรับ ภาวะสมาชิกของเซต เฉพาะค่าเหล่านี้เท่านั้นในเซตที่จะพิมพ์ได้

ข้อผิดพลาดในการใช้สายอักขระ (Errors in Using Strings)

โปรดจำไว้ว่า ตัวดำเนินการสายอักขระจัดโดย Turbo Pascal และไม่มีไห้ใช้ใน standard Pascal

โปรดตรวจสอบอย่างรอบคอบถึงการเรียงอันดับ (order) ของพารามิเตอร์ เมื่อไข้ ตัวตำเนินการในตัว (built-in operators)

สำหรับฟังก์ชัน Pos และกระบวนงาน Insert สายอักขระดันฉบับเป็นพารามิเตอร์ ตัวที่สอง ไม่ไข่เป็นตัวแรก

เนื่องจากสายอักขระ ที่จริงคือแถวลำดับของตัวอักขระ จงใช้ตัวซี้แนะคอมไพเลอร์ (compiler disective) {\$R+} เพื่อตรวจจับข้อผิดพลาดการตรวจสอบพิสัย (Range check errors)

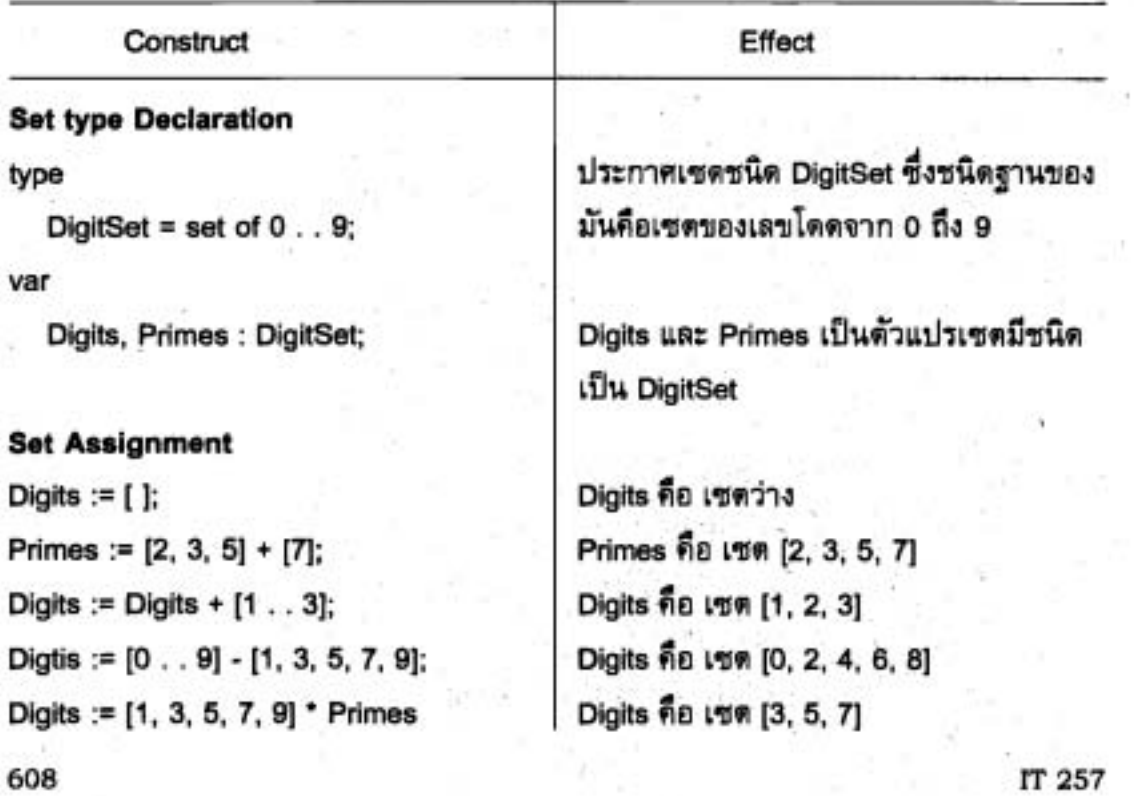

ข้อสรุปตัวสร้างใหม่ของ Pascal (Summary of New Pascal Construct)

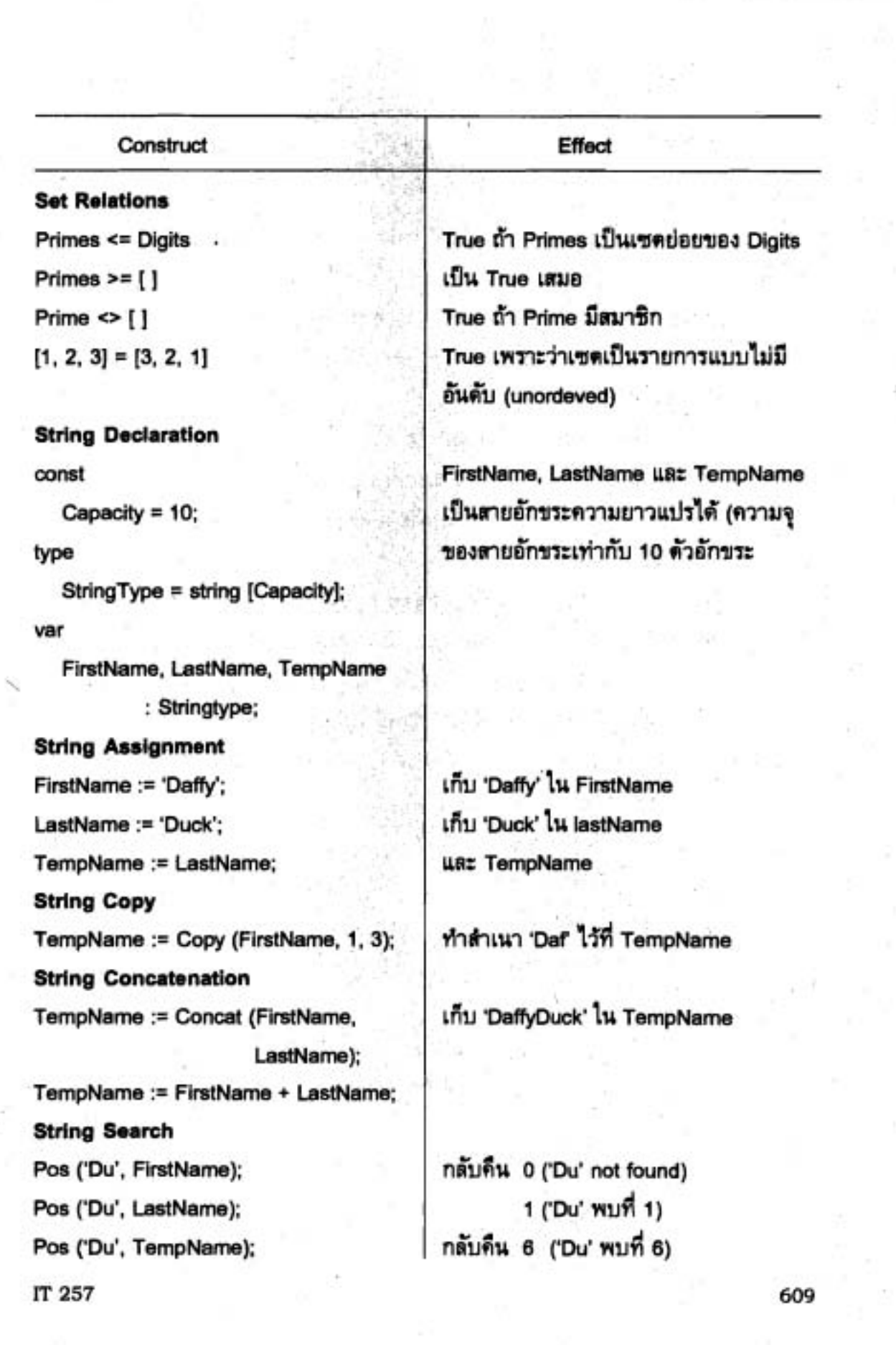

and the second con-

the article of the property are

communication (including the second

ğ

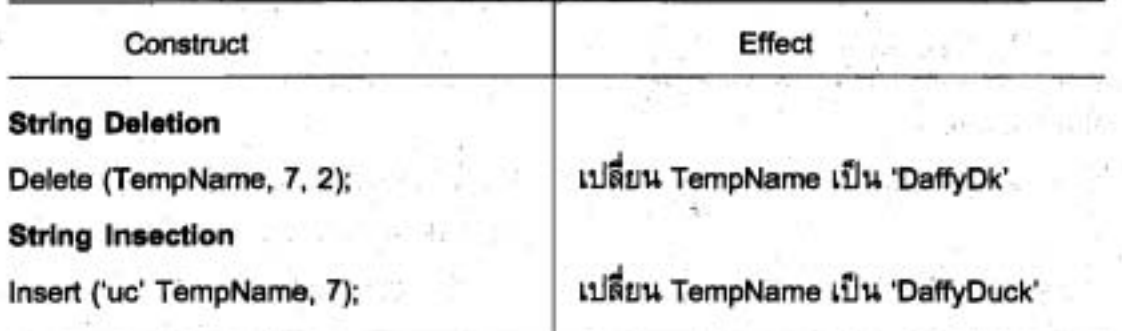

### แบบฝึกหัด Quick-Check

1. เอกภพสัมพัทธ์ (universal set) คืออะไร

2. การดำเนินการชุดใดที่มีสมาชิกมากที่สุด :

a) set union, an intersection หรือ a difference การตำเนินการเหล่านี้ชุดใด ไม่ใช่การสลับที่ (commutative)

3. เราสามารถมีเซตซึ่งมีชนิดฐาน (base type) เป็นชนิด Integer หรือ Char ได้ หรือไม่ จงอธิบาย ชนิดพิสัยย่อย ที่มี host type เป็น Integer หรือ Char

4. มีความแตกต่างอย่างไรหรือไม่กับอันดับสมาชิกของเซตที่ไส่เข้าไป และมีความ แตกต่างอย่างไรหรือไม่ ถ้าสมาชิกที่ไส่มีมากกว่าหนึ่งครั้งในเซดเดิม

5. กำหนดให้เขต Set1 คือ [1..3] จงบอก contents ของเขตต่อไปนี้

a) Set2 := Set1 +  $[4, 5, 6]$ ;

b) Set3 := Set1 - Set2;

c) Set4 := Set3 + [4, 7];

d) Set5 := Set4 + [4, 6];

e) Set6 := Set5 \* Set2;

### ตัวอย่างข้อสอบชุดที่ 1

### ข้อ 1

1.1 จงพิจารณาเลขต่อไปนี้

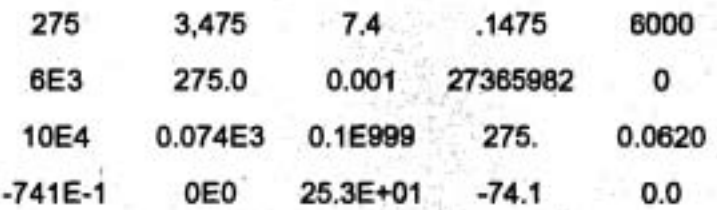

a) มีเลขอะไรบ้างซึ่งเป็นจำนวนเต็ม (integers) ที่ถูกต้องใน Pascal

b) มีเลขอะไรบ้างซึ่งเป็น invalid integer ไน Pascal

c) มีเลขอะไรบ้างซึ่งเป็นจำนวนจริง (real numbers) ที่ถูกต้องใน Pascal

d) มีเลขอะไรบ้างซึ่งเป็น invalid real number ใน Pascal

- e) มีค่าไดบ้างซึ่งเป็นค่าเหมือนกันใน Pascal
- f) มีค่าไดบ้างซึ่งถูกต้องใน Pascal แต่ไม่สามารถปฏิบัติงานให้เกิดผลได้ ไห้อธิบาย และยกเหตุผลประกอบด้วย
- 1.2 ซื่อต่อไปนี้มีชื่อใดบ้างซึ่งเป็น identifier ที่ถูกต้อง และมีชื่อใดบ้างซึ่งเป็น identifier ไม่ถูกต้อง ให้อธิบายว่าทำไมซื่อนั้นจึงไข้ไม่ได้

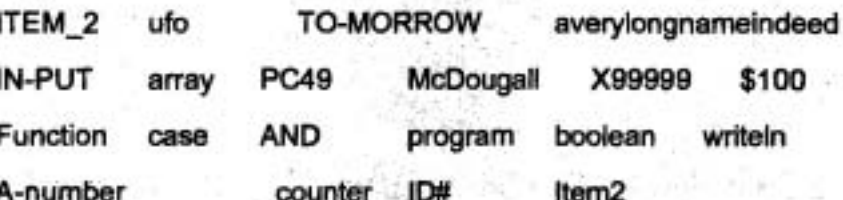

 $\frac{3}{10}$  2

สมมติว่า x, y และ z เป็นตัวแบ่รชนิดจำนวนเต็มหลังจากการกระทำการลำดับของ  $2.1$ ข้อความสั่งข้างล่างนี้แล้ว ค่าสุดท้ายของตัวแปร x, y และ z คืออะไรให้แสดงทุกขั้นตอน  $x := 50$ :

- $y := 340$  :
- $z := x + y 190$ ;

 $x := 17$ :

 $y := x + z$ ;

 $z := x + 200$ :

 $z := x + z - 200$ 

- 2.2 จงไส่เครื่องหมายวงเล็บกำกับนิพจน์ข้างล่างนี้เพื่อให้มีความชัดเจน จากนั้นคำนวณ หาค่าของนิพจน์แต่ละชุด
	- a)  $6.75 12.3/3$
	- b) 6 ° 11 42 div 5
	- c) 175 mod 15 div 3 \* 65
	- d) 13 + 7 \* 5 4 \* 5 div 2
	- e) 11 mod 4 div  $2 <$  > 0
	- f)  $(A' > f'Z')$  or  $('9' > f'8')$  and  $('A' < 'T')$
- ข้อ 3

3.1 จงอธิบายการทำงานของกระบวนงานช้างล่างนี้

procedure puzzle (N : nonnegative integer) ;

begin

repeat

write (N mod 10);

 $N := N$  div 10

until  $N = 0$ 

end:

- เมื่อกำหนดให้พารามิเตอร์รูปนับ n มีค่าเท่ากับ 649 เอาต์พุดของโปรแกรมนี้คืออะไร 3.2 a) จงเขียนโปรแกรมรับอินพุดเป็นเลขสองจำนวนจากคีย์บอร์ด เก็บค่าที่ตัวแปรซื่อ speed1 และ speed2 ตามลำตับ จากนั้นให้ตรวจสอบว่า เลขตัวไดมีค่ามากกว่าให้ เก็บไว้ที่ตัวแปรซื่อ highspeed เอาต์พุด พิมพ์เลขทั้งสามจำนวนโดยให้มีทศนิยม สองด้านหน่ง
	- b) จงเขียนกระบวนงานชื่อ findlarger รับเลขสองจำนวน ชื่อ first และ second ตาม ลำดับมี data type เป็น real จากนั้นตรวจสอบว่าเลขตัวใดมีค่ามากกว่าให้เก็บไว้ ที่ larger ซึ่งเป็น variable formal parameter

IT 257

### ข้อ 4

4.1 จากโปรแกรมข้างล่างนี้ จงอธิบายการทำงานและเอาต์พุดของโปรแกรมคืออะไร

program exam\_41 (output);

var a, b, k : integer ;

function f (x : integer) : integer ;

begin

 $f := 3'x + 2$ 

end ;

begin

 $a := 0$ ;

for  $k := 1$  to 5 do  $a := a + k$ ;

 $b := f(a)$  ;

writeln (b)

end.

4.2 จากโปรแกรมข้างล่างนี้ จงอธิบายการทำงานและเอาต์พุตของโปรแกรมคืออะไร

program exam-42 (output) ;

const morgansubrange = 1 .. 10 ;

var k , m : integer ;

a : array [morgansubrange] of char;

begin

a := **'ABCDEFGHIJ'** ;

for k := 1 to 10 do

begin

m := k mod 2;

if  $m = 1$  then write  ${a[k]}$ 

end ;

writen ('xyz')

end.

IT 257

จงเขียนโปรแกรมอำนเลขจำนวนเต็มบวกหนึ่งจำนวน แล้วตรวจสอบว่าถ้าเป็นเลข  $5.1$ หนึ่งหลัก พิมพ์คำว่า one-degit, ถ้าเป็นเลขสองหลัก พิมพ์คำว่า two-digit, ถ้าเป็น เลขสามหลัก พิมพ์คำว่า three-digit, กรณีอื่นๆ ให้พิมพ์คำว่า invalid-data

a) ให้ใช้คำสั่ง if

b) ใช้คำสั่ง case

5.2 จากโปรแกรมข้างล่างนี้ จงอธิบายการทำงาน และเอาต์พุดของโปรแกรมคืออะไร program exam\_52 (output, tfile) ;

var ch : char :

tfile : text :

begin

assigh (tfile, 'my.txt') ;

rewrite (tfile) ;

writeln (tfile, 'HERE IS A LINE.') ;

close (tfile) ;

reset (tfile) ;

while not eof (tfife) do

begin

read (tfile, ch) ;

if  $ch = ' ' then write (''')$ 

else write (ch)

end;

writeln

end.

IT 257

### ข้อ 5

### ข้อ 1

1.1 จงพิจารณาเลขต่อไปนี้

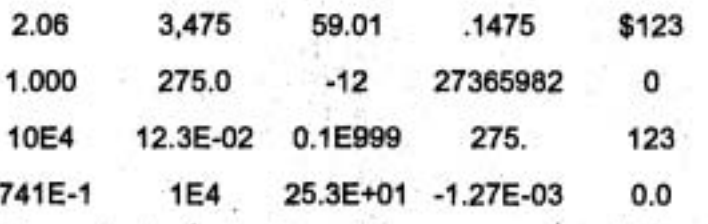

a) มีเลขอะไรบ้างซึ่งเป็นจำนวนเต็ม (integers) ที่ถูกต้องใน Pascal

b) มีเลขอะไรบ้างซึ่งเป็น invalid integer ใน Pascal

c) มีเลขอะไรบ้างซึ่งเป็นจำนวนจริง (real numbers) ที่ถูกต้องใน Pascal

d) มีเลขอะไรบ้างซึ่งเป็น invalid real number ใน Pascal

e) มีค่าใดบ้างซึ่งเป็นค่าเหมือนกันใน Pascal

1.2 ซื่อต่อไปนี้มีชื่อใดบ้างซึ่งเป็น identifier ที่ถูกต้อง และมีชื่อใดบ้างซึ่งเป็น identifier ไม่ถูกต้อง ให้อธิบายว่าทำไมชื่อนั้นจึงใช้ไม่ได้

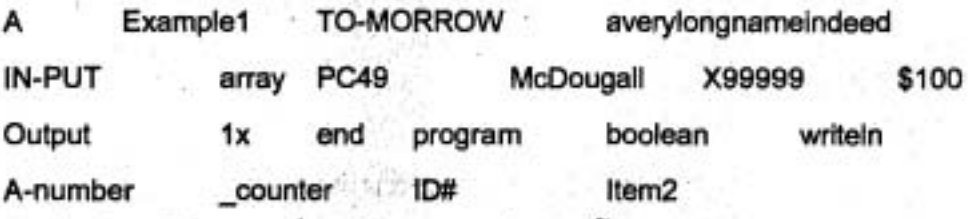

1.3 จงเขียนนิพจน์ Pascal ที่ถูกต้องจากสูตรข้างล่างนี้

 $7 + A(B + C<sup>2</sup>)$ 

 $A - B + \sqrt{C(D + E)}$ 

1.4 ให้ A = 1, B = 2 และ C = 3 จงประเมินผลนิพจน์ข้างล่างนี้

 $((A > B) \text{ OR } (B > C))$  AND  $(C > A)$ 

NOT (A = B) AND (C > A)

ข้อ 2

จงศึกษาโปรแกรมข้างล่างนี้ จากนั้นอธิบายและแสดงเอาต์พุด  $2.1$ 

Program final\_exam(output) ;

```
var a, b, c, d : integer ;
```
procedure mystery;

var x, y : integer ;

begin

 $x := 10$  ;  $y := 12$ ;

 $a := x - y$ ;

 $b := x + y$ ;

end;

begin

mystery;

 $c := a + b$ ;

 $d := a - b \cdot c$ ;

writeln(d)

end.

2.2 จงอธิบายโปรแกรมข้างต่างนี้พร้อมทั้งยกตัวอย่างประกอบด้วย

Program example\_selectcase(input, output);

uses crt;

```
var n : integer ;
```
procedure proc 1 ;

begin

writeln('one digit number')

end;

procedure proc2;

begin

writeln('two digit number')

end;

procedure proc3;

**begin** 

**writeln('three digit number')** 

**end;** 

**begin** 

**clr\$cr** ;

write('enter a number from 1 to 999 :'); **readln (n);** 

**case n of** 

**1..9** : **procl;**  10..99 **: proc2** ;

**100..999** : **proc3** ;

**end** 

**end.** 

**;a 3** 

จงอธิบายรหัสข้างล่างนี้ และเอาต์พุตของโปรแกรมนี้คืออะไร  $3.1$ 

**type** 

```
days = (mon, tue, wed,
```
**var** 

**today** : **days** ;

**begin** 

```
writeln(ord(mon)) ;
```

```
writeln(ord(thr)) ;
```
**today** := **friday** ;

**today** := **pred(today)** ;

**if today** = **thr then writdln('Hello')** ;

3.2 อธิบายรหัสข้างล่างนี้ และเอาต์พุดของโปรแกรมนี้คืออะไร

type

multi\_array = array[1..15, 1..20] of integer ;

var.

```
j, k : integer ;
```
A : multi\_array ;

begin

for  $j := 1$  to 15 do

for  $k := 1$  to 15 do

 $A[i, k] := j + k;$ 

end;

ข้อ 4

จงเขียนโปรแกรมโดยใช้ข้อความสั่ง for เปลี่ยนอุณหภูมิจากองศาฟาเรนไฮต์ (fahrenheit) ให้เป็นองศาเซลเซียส (celsius) จากช่วงอุณหภูมิ - 100 ถึง 300 องศาจากนั้น เอาต์พุดให้พิมพ์ทั้งสองค่า โดยใช้สูตรข้างล่างนี้

 $C = 32 + (9/5) F$ 

ข้อ $5$ 

จงเขียนผังงาน (flowchart) และโปรแกรมอำนเลขจำนวนเต็มบวก สามจำนวนเรียง ลำดับจากน้อยไปหามาก ซึ่งแทนความยาวด้านลามด้านของสามเหลี่ยมหนึ่งรูป แล้ว ตรวจสอบว่าทั้งสามด้านนี้

a) ไม่สามารถสร้างเป็นรูปสามเหลี่ยม

b) ตามารถสร้างเป็นรูปสามเหลี่ยมต้านเท่า

c) สามารถสร้างเป็นรูปสามเหลี่ยมหน้าจั๋ว

หรือ d) สามารถสร้างเป็นรูปสามเหลี่ยมด้านไม่เท่า

จากนั้นคำนวณและพิมพ์พื้นที่ของรูปสามเหลี่ยมโดยใช้สูตรข้างล่างนี้

area =  $\sqrt{s(s - a)(s - b)(s - c)}$ , s = <u>a + b + c</u>

เมื่อ a, b, c คือต้านของรูปสามเหลี่ยม

ข้อแนะนำ เส้นตรง 3 เส้น จะสร้างเป็นรูปสามเหลี่ยมได้ก็ต่อเมื่อ เส้นที่ยาวที่สุดต้อง น้อยกว่าผลบวกของความยาวของสองเส้นที่สั้นกว่า

618

# ตัวอย่างข้อสอบชุดที่ 3

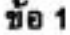

1.1 จงบอกว่าชื่อต่อไปนี้เป็นไอเตนดิไฟเออร์ (identifiers) ประเภทใด

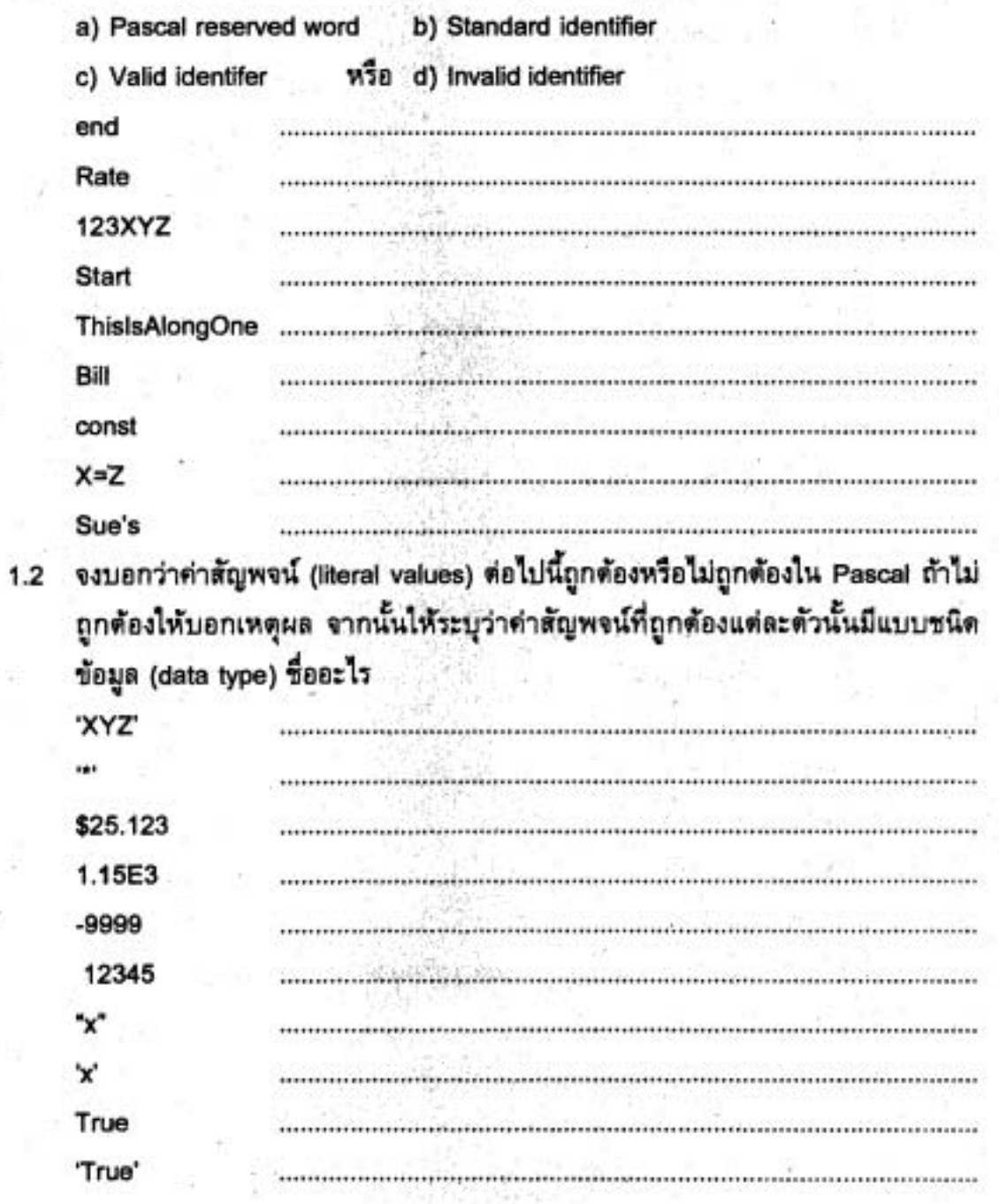

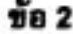

ข้อความสั่งกำหนดค่า (assignment statements) ต่อไปนี้ถูกต้องหรือไม่ ถ้าไม่ถูกต้อง  $2.1$ ให้อธิบายเหตุผล ถ้าข้อใดถูกต้องให้บอกผลลัพธ์ของการกำหนดค่าที่ถูกต้อง สมมติว่า R เป็นข้อมูลชนิด Real, B เป็นข้อมูลชนิด Boolean, C เป็นข้อมูลชนิด Char, และ S เป็นข้อมูลชนิด String

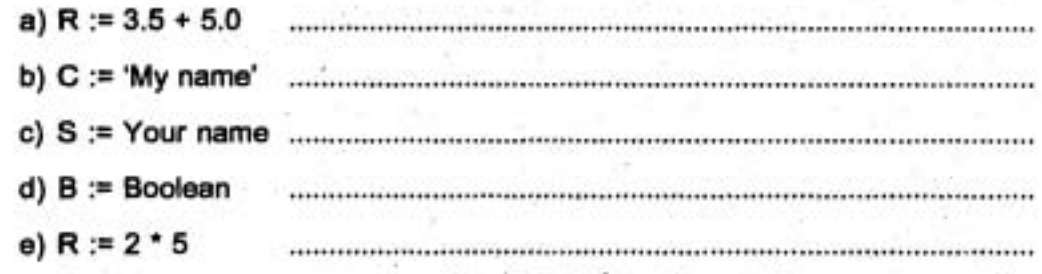

- 2.2 จงอธิบายและแสดงรูปแบบของบรรทัดผลลัพธ์ เมื่อ X มีค่าเท่ากับ 3.456 และ N มีค่า เท่ากับ 890 จากข้อความสั่งข้างต่างนี้
	- WriteLn ('Some numbers are ', X: 3: 1, "', X: 6: 3, N: 4, "', N: 1);
- 2.3 จงวาดรูปต้นไม้การประเมินผล (Evaluation tree) ของนิพจน์ข้างล่างนี้

 $Z - (A + B div 2) + W * Y$ 

ข้อ 3

3.1 a) จงอธิบายการทำงานของกระบวนงานข้างล่างนี้ และเอาต์พุตคืออะไร

procedure Nonsense;

begin {Nonsense}

```
WriteLn (""""") ;
```
WriteLn (" ") ;

WriteLn ("\*\*\*\*\*") ;

```
end; {Nonsense}
```
b) จงอธิบายตัวโปรแกรม (program body) ข้างล่างนี้ และเอาต์พุดคืออะไร

begin

Nonsense ;

Nonsense :

Nonsense:

end.

620

### 3.2 a) จากข้อความสั่ง case ข้างล่างนี้ จงเปลี่ยนเป็นข้อความสั่ง if ซึ่งมีความหมาย เหมือนกัน (are equivalent)

case  $X = Y$  of

True: WriteLn ('Equal');

False : WriteLn ('unequal) ;

end {case}

b) จงเขียนข้อความสั่ง case ซึ่งสมนัย (corresponds to) กับข้อความสั่ง nested-if ข้างล่างนี้

If (Grade >= 'A') and (Grade <= 'C') then

WriteLn ('Passing')

else If (Grade = 'D') or (Grade = 'F') then

WriteLn ('No credit')

else

WriteLn ('Invalid grade')

ข้อ 4

4.1 จงตรวจสอบและแก้ไขข้อผิดพลาดวากยสัมพันธ์ (syntax errors) ในข้อความสั่งข้าง ต่างนี้ หลังจากนั้นให้เขียน ผังงาน (flowchart) ที่ถูกต้อง

If  $X > 25.0$  then

begin

```
Y = X - 25.0
```
else

 $Y = X$ 

end {if}

4.2 จงเขียนโปรแกรมอำน<sub>ี</sub>่ค่าของอินพูด N จากนั้นพิมพ์แถวของตัวเลขจำนวน N แถว มี รูปแบบดังนี้

แถวที่หนึ่ง 1 2 3 4 ...N แถวที่สอง 2345 ...N + 1

แถวที่สาม 3 4 5 6 ...N + 2 เช่นนี้เรื่อยไป ตัวอย่าง เช่น สำหรับค่าอินพุดเท่ากับ 5 พิมพ์

IT 257

 $5.1$ 

จงศึกษาโปรแกรมข้างล่างนี้จากนั้นอธิบายเรื่องสโคป (scope) ของไอเตนติไฟเออร์ ทุกตัวในโปรแกรม และแสดงผลของผลลัพธ์โปรแกรม

program ScopeRules ;

var

W, X, Y : real ;

procedure Change (var X {input/out} : Real) ;

var

W. Z : Real ;

begin

 $W := 35.0$  ;  $X := 6.0$ ;  $Y := Y + 1.0$ ;  $Z := 3.0$  : WriteLn ('W': 5, 'X': 5, 'Y': 5, 'Z': 5);

WriteLn (W: 5: 1, X: 5: 1, Y: 5: 1, Z: 5: 1, 'in Change')

end:

begin

```
W := 5.5:
  X := 2.0 ;
  Y := 3.0;
  Change (W) ;
  WriteLn (W: 5: 1, X: 5: 1, Y: 5: 1, 'in ScopeRules': 19)
end.
```
IT 257

### จงศึกษากระบวนงานข้างล่างนี้จากนั้นอธิบายการกระทำการเรียก WhatDo (4) และ  $5.2$ **เอาต์พุตของโปรแกรมคืออะไร**

procedure WhatDo (I : Integer) ; **begin**  u stění

**if I** > **1 then** 

**begin** 

**Write (I** : **2)** ; **WhatDo (I** - **1)** ;

**Write (I** : **2)** 

**end** 

**end** ; **(WhatDo)** 

# ตัวอย่างข้อสอบชุดที่ 4

# ข้อ 1

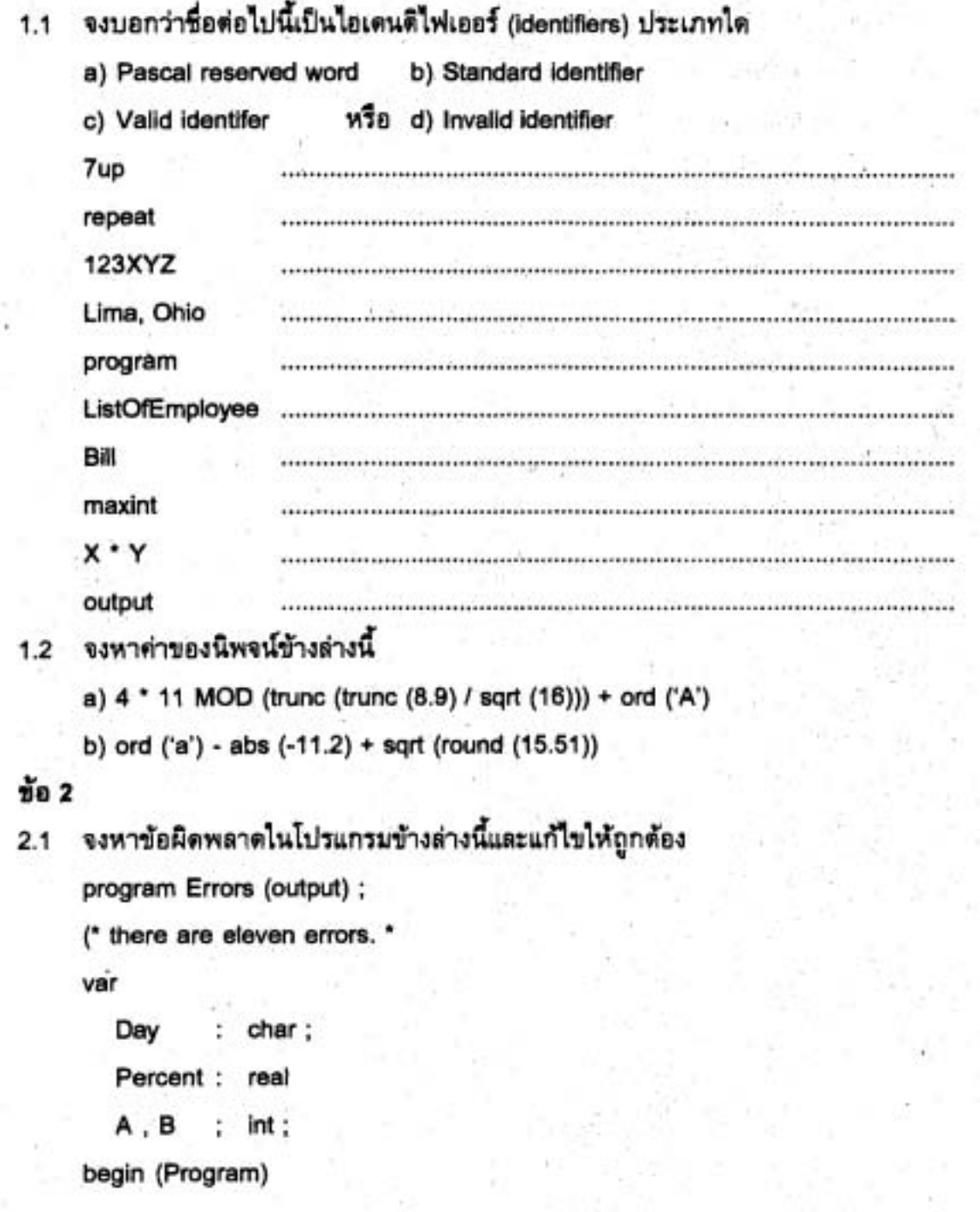

Day = 'M'; Percentate := 72 / 10 ;  $A := 5$ ;  $B := A \cdot 3.2$ ; Writln (A, B: 20) ; Writeln (Day: 10:2); Writeln  $(A + B : B$ , Percent: 8) end

### 2.2 จงอธิบายและแสดงเอาต์พุต ของส่วนโปรแกรมข้างล่างนี้

```
Indent := 1 ;
```

```
for Ch := 'A' to 'Z' DO
```
begin

Writeln (Ch : Indent) ;

Indent := Indent + 1

 $end:$ 

 $\frac{1}{2}$ a 3

จงอธิบายการทำงานของโปรแกรมข้างล่างนี้ และแสดงเอาต์พุดที่ถูกต้อง  $3.1$ 

program ExerciseNine (output) ;

var

A : integer ;

procedure Sub1 (A : integer) ;

begin

```
A := 20:
```

```
WriteLn (A)
```
end:

procedure Sub2 (var A : integer) ;

begin

 $A := 30$ ;

WriteLn (A)

end;

begin

 $A := 10$ ; WriteLn (A) ; Sub1 (A); WriteLn (A) ; Sub2 (A) ; WriteLn (A)

end.

3.2 กำหนดให้ Score เป็นตัวแปรชนิด integer มีค่าเป็น 0, 1, 2, 3, ..., 10 จากข้อความ สั่ง case ข้างล่างนี้ จงเขียนใหม่โดยใช้ข้อความสั่ง nested- if ซึ่งมีความหมายเหมือน

nu (are equivalent)

case Score of

10, 9 : Grade := 'A' ;

8, 7: Grade := 'B' ;

 $6, 5: Grade := 'C';$ 

4, 3, 2, 1, 0 : Grade := 'F' ;

end; { of case Score }

ข้อ 4

4.1 กำหนดให้ x เป็นแถวลำดับหนึ่งมิดิมีสมาชิก 8 ตัวดังนี้

16.0 12.0 6.0 8.0 2.5 12.0 14.0 -54.5

จงอธิบายว่าแต่ละข้อความสั่ง (statement) ทำอะไรได้ผลลัพธ์อะไรและหลังจากข้อ ความสั่งทั้งหมดถูกกระทำการแล้ว สมาชิกทุกตัวของแถวลำดับ x มีค่าเป็นอะไร

 $i := 3$ :  $x[i]$  :=  $x[i] + 10.0$ ;  $x[i - 1] := x[2 \cdot i - 1]$  $x[i + 1] := x[2 \cdot i] + x[2 \cdot i + 1];$ 

626

- for  $i := 5$  to 7 do
- $:= x[i + 1]:$ xfil
- for  $i := 3$  downto 1 do
- $x[i + 1] := x[i]$
- กำหนดให้ A เป็นแถวลำตับหนึ่งมิติ มีสมาชิกแปดตัว มีค่าดังนี้  $4.2$ 
	- 16.0 12.0 6.0 8.0 2.5 12.0 14.0 -54.5
	- จงเขียนข้อความสั่งให้ทำสิ่งต่อไปนี้
	- a) แทนที่สมาชิกตัวที่สามตัวย 7.0
	- b) สำเนาสมาชิกตัวที่ห้าไว้ในสมาชิกตำแหน่งที่หนึ่ง
	- c) ลบสมาชิกตัวที่หนึ่งออกจากสมาชิกตัวที่สี่แล้วเก็บผลลัพช์ไว้ในสมาชิกตัวที่ห้า
	- d) เพิ่มค่าสมาชิกตัวที่หกด้วย 8
	- e) จงหาผลบวกของสมาชิกห้าตัวแรก
	- f) จงคุณสมาชิกแต่ละตัวของสมาชิกหกตัวแรกด้วย 2 แล้วแทนผลคูณแต่ละตัวใน สมาชิกของแถวลำตับ AnswerArray
	- g) แสดงผล (display) สมาชิกทุกตัวที่มีคำแหน่งเป็นเลขคู่ บนหนึ่งบรรทัด

ข้อ 5

จงเขียนกระบวนงานชื่อ FillCountArray สร้างแถวลำตับหนึ่งมิติชื่อ LetterCount ซึ่งมี สมาชิกทั้งหมด 26 ตัว มีคำเป็นเลขจำนวนเต็ม เริ่มต้นให้ทุกตัวมีค่าเท่ากับศูนย์และ ตรรชนี (index) เป็นข้อมูลชนิด subrange 'A' .. 'Z' วาดรูปประกอบด้วย

### ตัวอย่างข้อสอบชุดที่ 5

ข้อ 1

.จงศึกษาส่วนโปรแกรมข้างล่างนี้แล้วตอบคำถามตอนท้าย

(incorrect if statement)

if x > Y then

begin

 $x := x - 10.0$ 

writeLn ('X Bigger')

end

else

writeLn('XSmaller')

writeLn ('Y is', Y)

(a) จงบอกที่ผิดในส่วนโปรแกรมและอธิบายว่าทำไมจึงผิด

- (b) จงไล่เครื่องหมาย cemicolons (;) ในตำแหน่งที่ถูกต้องเพื่อไม่ให้เกิดข้อผิดพลาด วากยสัมพันธ์และย่อหน้าตามข้อตกลงเพื่อให้ทำให้โปรแกรมอ่านง่ายจากนั้น เขียนส่วนโปรแกรมชุดถูกต้อง
- (c) ถ้าเราลบทิ้งคู่ begin และ end จงอธิบายว่าทำไมส่วนโปรแกรมชุดนี้จึงคอมไพล์ ไม่ผ่าน
- (d) ถ้าเราใส่คู่ begin และ end ปีคล้อมสองบรรทัดสุดท้ายในส่วนโปรแกรมซึ่งแก้ไข ถูกต้องแล้วในข้อ (a) จงอธิบายผลลัพธ์ที่เกิดขึ้น

#### ข้อ 2

พิสัยย่อย (subranges) ต่อไปนี้ชุดใดถูกต้องและชุดไดไม่ถูกต้องให้อธิบาย  $2.1$ 

- $(a) 1$ .. Maxint
- (b)  $-5.0$  .. 5.0
- $(c) 0...9'$
- (d) 'ACE' .. 'HAT'
- $(e) -15...15$

628

2.2 การประกาศชนิดแจงนับ (enumerated type) ต่อไปนี้ไม่ถูกต้องเพราะเหตุไดให้อธิบาย และแก้ไขไห้ถูกต้อง

type Prime = (2, 3, 5, 7, 9, 11, 13);

- 2.3 จงพิจารณาการประกาศชนิดแจงนับต่อไปนี้ type (Class = (Frosh, Soph, Jr, Sr); จากนั้นจงหาค่าของ
	- (a) Ord(Succ(Pred(Soph)))
	- (b) Pred(pred(Jr))

ข้อ 3

จงแสดงผลลัพธ์ของข้อความสั่ง ข้างล่างนี้  $3.1$ 

for NextCh := 'A' to 'Z' do

Write(NextCh);

จงอธิบายความหมายของนิพจน์แบบบูล (boolean expression) ข้างล่างนี้ จากนั้นให้  $3.2$ เขียนส่วนเดิมเต็ม (complement) ของมัน

 $(Ch \geq x')$  and  $(Ch \leq x')$ 

3.3 (a) จงอธิบายทุกบรรทัดของฟังก์ชันข้างล่างนี้ และฟังก์ชันนี้คำนวณค่าอะไร

function Hypot (X, Y : Real) : Real;

begin {Hypot}

 $Hypot := Sqrt(Sqr(X) + Sqr(Y))$ 

End; {Hypot}

(b) จงเขียนข้อความสั่งซึ่งเรียกฟังก์ชัน Hypot มีอาร์กิวเมนต์เป็น A และ B เก็บผล ลัพธ์ของฟังก์ชันในตัวแปร C

ข้อ 4

- (a) จากโปรแกรมข้างต่างนี้ จงวาดรูปพื้นที่ข้อมูลของโปรแกรม Show และพื้นที่ข้อมูล ของกระบวนงาน SumDiff เพื่อแสดงค่าบัจจุบันของอาร์กิวเมนต์และพารามิเตอร์ ทุกตัวในบรรทัดที่ 2, ... บรรทัดที่ 6
- (b) จงแสดงเอาต์พุดของโปรแกรมในรูปตารางของค่า X, Y, Z และ W

IT 257

program Show:

var

W, X, Y, Z : Integer ;

procedure SumDiff (Num1, Num2 : Integer ;

var Num3, Num4 : Integer);

begin {SumDiff}

 $Num3 := Num1 + Num2$ :

Num4 := Numl - Num2 ;

end; {SumDiff}

begin {Show}

 $X := 9$ ;  $Y := 7$ ;  $Z := 3$ ;  $W := 5$ ;

Writeln (' X, Y Z W') ; WriteLn; WriteLn('Linel :', X : 4, Y : 4, Z : 4, W :4):

**<sup>u</sup>d uaansln** 2 SumDiff(X, Y, Z, W);

WriteLn('Line2:' , X : 4, Y : 4, Z : 4, W : 4);

**un~nC(** 3 SumDiff(Y, XI Z. W);

WriteLn('Line3:', X : 4, Y : 4, Z : 4, W : 4);

- **บรรทัตที่ 4 SumDiff(Z, W, Y, X);** WriteLn(Line4 :', X : 4, Y : 4, Z : 4, W : 4);
- **c. <sup>d</sup>uatnnn 5** SumDiff(,Z, Z, XI Y);

WriteLn('LineS:', X : 4, Y : 4 , Z : 4, W : 4);

**~nhC(** 6 SumDiff(Y. Y. Y. W);

WriteLn('Line6:', X : 4, Y : 4, Y : 4, Z : 4, W : 4);

end. {Show}

**y"a5** 

จงเขียนกระบวนงานสามชุด ชุดที่หนึ่งลำหรับวาดรูปวงกลม (circle) ชุดที่สองวาดรูป สี่เหลี่ยม (square) และชุดที่สามวาดรูปสามเหลี่ยม (triangle) จากนั้นเขียนโปรแกรม หลักอ่านข้อมูลตัวอักษรหนึ่งตัวซึ่งอาจเป็นตัว C หรือ S หรือ T แล้วเรียกกระบวนงาน **I~ain~dnldiinaiunuium3dn'u** 

IT 257